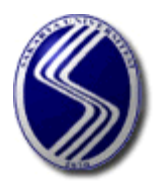

# **T.C**

# **SAKARYA ÜNİVERSİTESİ**

**FİZİK LABORATUVARI – I DENEY FÖYÜ Mekanik**

 **SAKARYA 2011**

# **T.C**

**SAKARYA ÜNİVERSİTESİ** 

**FİZİK LABORATUVARI - I DENEY FÖYÜ Mekanik**

 **SAKARYA 2011**

# **İÇİNDEKİLER**

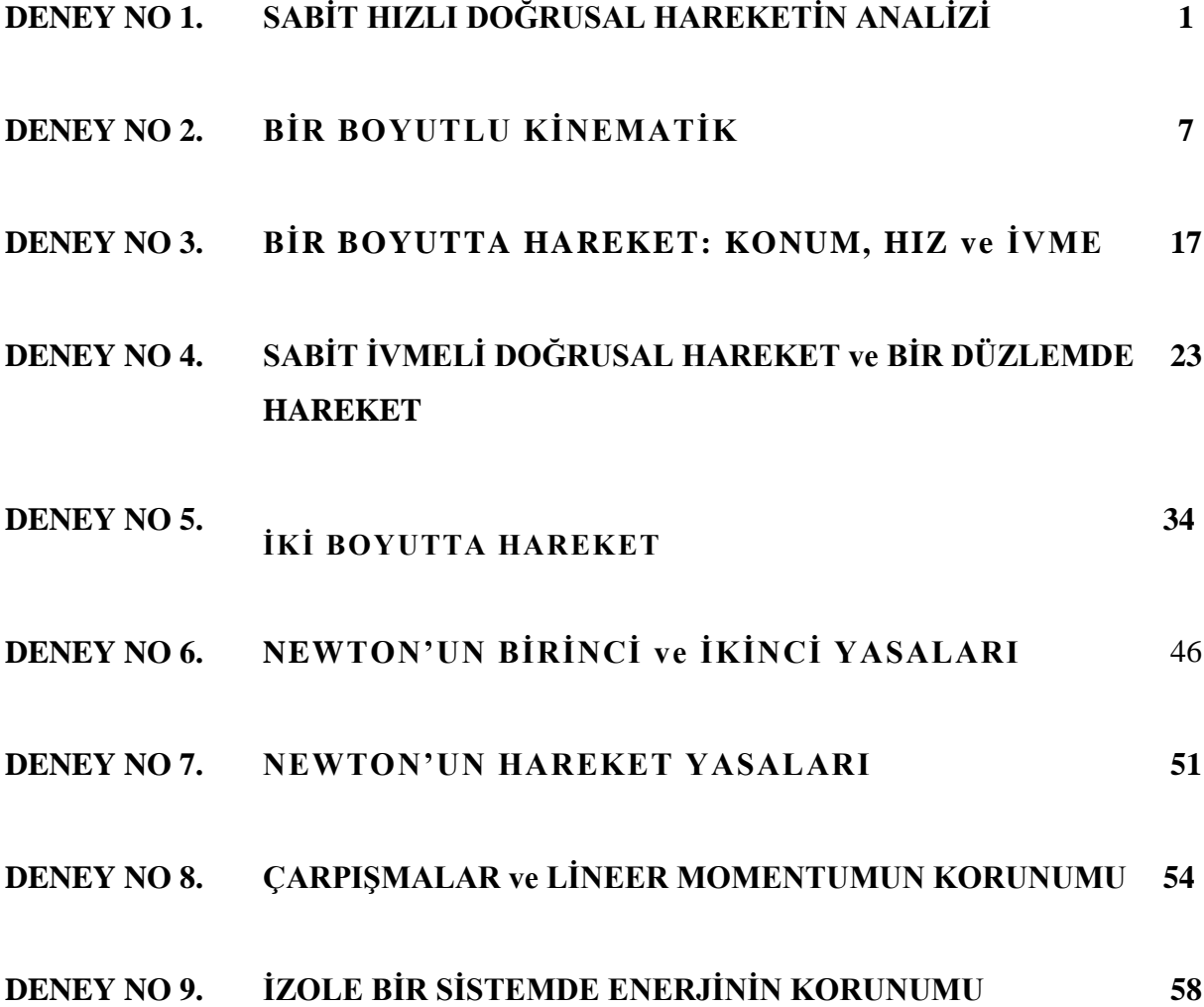

#### **LABORATUVAR ÇALIġMASI HAKKINDA:**

- **1)** Deney gruplarında bulunan öğrenciler, karĢılıklı yardımlaĢmanın yanında ölçüleri sıra ile alacaklar, hesapları ayrı-ayrı yapacaklardır.
- **2)** Laboratuvara gelmeden önce konu ile ilgili deney okunacak, gerekirse ilgili kitaplardan çalışılacaktır. Laboratuvarda bulunan araştırma görevlisi hazırlanmadığınızı anlarsa sizi laboratuvardan çıkarabilir. Deneyi telafi etme imkanı olmazsa deneyden devamsız sayılabilirsiniz.
- **3)** Laboratuvara girince alet ve cihazlara dokunmayınız. Görevli öğretim elemanının iznini ve tavsiyelerini aldıktan sonra sadece size tanıtılan aletleri kullanınız.
- **4)** Laboratuvara gelirken yanınızda mutlaka grafik kağıdı getiriniz.
- **5)** Deneyi kurduktan sonra kontrolünü mutlaka yaptırınız.
- **6)** Laboratuvarda deney yaparken yüksek sesle konuşmayınız.
- **7)** ÇalıĢmalarınız sırasında diğer arkadaĢlarınızı rahatsız etmeyiniz.
- **8)** Deney sırasında cep telefonlarınızı kapalı tutunuz.
- **9)** Deney öncesi görevli tarafından yapılan açıklamaları mutlaka gerektiği Ģekilde uygulayınız.
- **10)** Aletleri dikkatli ve özenli kullanınız. Aletlerde meydana gelebilecek bir hasarın maddi olarak tarafınızdan karşılanacağını unutmayınız.
- **11)** Deneyinizi bitirdikten sonra masanızı kesinlikle temiz bırakınız.
- **12)** Deney öncesi yeterli bilgiyi elinizdeki kaynakları okuyarak elde ediniz.
- 13) Laboratuvara %80 devam zorunluluğu vardır. Bundan dolayı devama gereken hassasiyeti gösteriniz.

## **DENEY RAPORUNUN HAZIRLANMASI:**

**1)** Raporunuzun ilk sayfasında ortada olacak Ģekilde isminizi, grubunuzu, numaranızı, hangi öğretimde olduğunuzu ve deney adını yazınız; bu sayfaya başka herhangi bir şey yazmayınız.

**2)** BaĢlık ortalı bir Ģekilde yazılacak ve raporun hazırlanması iĢlemi aĢağıdaki gibi yapılacaktır.

**a) Deneyin adı**

**b) Deneyin amacı**: Yaptığınız deneyde neyi hedeflediğinizi kendi cümlelerinizle yazınız.

c) Deneyin teorisi: Yaptığınız deneyin teorisini değişik kaynak kitaplar kullanarak yazınız.

**d) Deneyin yapılıĢı**: Öncelikle deney Ģemasını nasıl kurduğunuzu kullandığınız aletleri ve ölçüleri nasıl aldığınızı yazdıktan sonra hesaplamaları yapınız. Eğer çizilmesi gereken grafik varsa milimetrik kağıt kullanarak hassas bir Ģekilde grafiğini çiziniz.

**e) Sonuç, hata hesabı ve yorum**: Deneyin bu kısmında hesapladığınız büyüklük ile ilgili hata hesabını yaparak deneyi yorumlayınız.

**3)** Raporlar elle yazılacaktır, bilgisayar çıktısı kabul edilmeyecektir.

| 10 üzeri                                 | Ön ek              | <b>Kisaltma</b>                    | Örnek                            |
|------------------------------------------|--------------------|------------------------------------|----------------------------------|
| $10^{12}$                                | tera-              | T                                  | Terahertz (THz)                  |
| 10 <sup>9</sup>                          | giga-              | G                                  | Gigahertz (GHz)                  |
| 10 <sup>6</sup>                          | mega-              | M                                  | Megahertz (MHz)                  |
| 10 <sup>3</sup>                          | kilo-              | $\bf k$                            | kilovolt (kV)                    |
| $10^{-2}$                                | santi-             | $\mathbf{C}$                       | santimetre (cm)                  |
| $10^{-3}$                                | mili-              | m                                  | miliamper (mA)                   |
| $10^{-6}$                                | mikro-             | $\mu$                              | mikrovolt $(\mu V)$              |
| $10^{-9}$                                | nano-              | $\mathbf n$                        | nanosaniye (ns)                  |
| $10^{-12}$                               | pico-              | p                                  | pikofarad (pF)                   |
| <b>BIRIMLER</b>                          |                    |                                    |                                  |
| <b>Fiziksel Büyüklük</b>                 | <b>MKSA Birimi</b> |                                    | <b>CGS Birimi</b>                |
| <b>Uzunluk</b>                           | $\text{meter (m)}$ |                                    | santimetre (cm)= $10^{-2}$ m     |
| kilogram (kg)<br>Kütle                   |                    |                                    | gram (g) = $10^{-3}$ kg          |
| saniye (s)<br>Zaman                      |                    |                                    | saniye (s)                       |
| Newton (N) = $\text{kg.m/s}^2$<br>Kuvvet |                    | dyne = $10^{-5}$ N                 |                                  |
| Joule $(J) = N.m$<br>Enerji              |                    | $erg = 10^{-7}$ J                  |                                  |
| Güç<br>Watt $(W) = J/s$                  |                    | $\text{erg/s} = 10^{-7} \text{ W}$ |                                  |
| Elektrik Yükü<br>Coulomb (C)             |                    |                                    | state oulomb = $10^{-9}/2.998$ C |
| Elektrik Akım<br>Amper $(A) = C/s$       |                    | abamper = $10 \text{ A}$           |                                  |
| Elektrik Potansiyel<br>$Volt (V) = J/C$  |                    |                                    | statvolt = $2.998x10^2$ V        |

**BİRİM ÖN EKLERİ** 

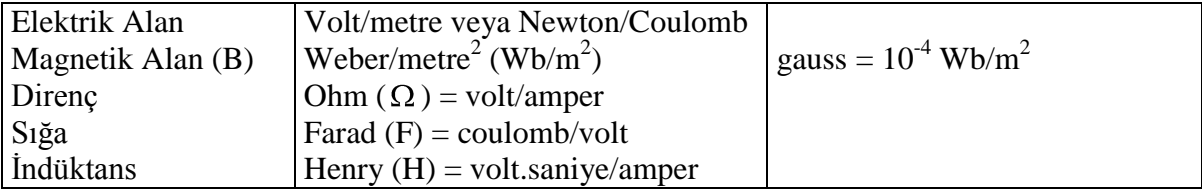

## **HATALAR VE HESAPLAMALARI**

#### Giriş:

Bir deneyde hata oluştuğunda ölçmelerin sayısal sonuçları hiç beklenmeyen şekilde ortaya çıkar. Bazı hataların limitlerini bulmak kolaydır. Fakat bazen önemsiz boyutlarda olurlar. Bu laboratuvarın amacı kesin sonuç elde etmek olmadığı için detaylı istatistiksel sonuçlar elde edilmesi beklenmemektedir. Her şeye rağmen deney, ulaşılan sonucun güvenilirliğini anlamada iyi ve sağlıklı bir yöntemdir. Bu amaçla en yaygın hataları değerlendirmek için kısa bir giriş yapılmıştır.

**Hatalar, sistematik hatalar ve rastgele hatalar olarak iki gruba ayrılır. Ölçülen bir büyüklükteki hatalar, her iki tipteki hataların kombinasyonu olduğu zaman hataları birbirinden ayırmak zordur.** 

**Sistematik Hatalar:**

**Bu tür hatalar deneyde kullanılan aygıtlardan veya gözlemciden kaynaklanır. Aygıt hataları;**  sistemin ve kullanılan avgıtın kendisinden oluşur. Genellikle bu hata aynı şekilde yapılan **ölçmeleri etkileyen sabit bir hatadır. Örneğin kötü bir Ģekilde ayarlanmıĢ bir hava masası böyle bir hataya sebep olabilir.**

Gözlemciden kaynaklanan hatalara " kişisel hatalar" denir. Ölçeği yanlış okuma, dikkatsizlik ve araçları kullanma yetersizliği bu tür hatalara örnek olarak gösterilebilir.

Sonuçların tekrar gözden geçirilmesi ve deney araçlarının yeniden uygun bir Ģekilde yerleştirilmesiyle sistematik hatalar minimuma indirilebilir.

#### **Tesadüfi Hatalar:**

Tesadüfi hatalar, sistemdeki kontrol edilmeyen dalgalanmalardan ortaya çıkar. İşaretleri bilinemez. Herhangi bir düzeltme yapılması imkansızdır. Ancak ölçülecek bir büyüklüğün değeri belirtilmeden önce tesadüfi hatanın büyüklüğü tahmin edilebilir.

Bir büyüklük için pek çok ölçüm yaptığımız takdirde ortalama değeri en iyi sonuç olarak kabul edebiliriz. Ölçmelerin oluşturduğu dağılım ise bize belirsizliğin veya deney hatasının bir ölçüsünü verir.

*x*<sub>1</sub>, *x*<sub>2</sub>,......., *x*<sub>n</sub> bir büyüklük için yapılmış ölçmelerin sonuçları olsun. Bu durumda

$$
\bar{x} = (x_1 + x_2 + \dots + x_n) / n
$$

ifadesi bu ölçmelerin ortalamasını verir.

Tek bir ölçümün ortalama *x* değerlerinden sapması ise;

$$
d_i = x_i - \bar{x} \qquad (i = 1, 2, 3, \dots, n)
$$

seklinde ifade edilir.

Sapmanın "kare ortalama karekök" değeri standart sapma olarak isimlendirilir ve

$$
\sigma = \sqrt{\P_1^2 + d_2^2 + \dots + d_n^2} \, \sqrt{(n-1)}
$$

seklinde ifade edilir.

Ortalamanın standart hatası  $\alpha$ ; bu ölçmelerin dağılımına bağlıdır ve ortalamanın hata payı içinde olması durumunun bir ölçüsüdür. Eğer bir büyüklük için *n* tane ölçüm yapıldıysa;

$$
\alpha = \frac{\delta}{\sqrt{n}}
$$

ifadesi yazılabilir. Böylece ortalama  $x \pm \alpha$  olarak gösterilir. Bazı deneyler için çok sayıda ölçme yapmak mümkün olmayabilir. Bu durumda oluĢabilecek en büyük hatayı tahmin etmek gerekir. Mesela, uzunluk ölçmek için bir cetvel kullandığımızı kabul edelim. Eğer cetveldeki en küçük ölçek 1 mm ise, oluşabilecek en büyük hata  $\Delta x$  yaklaşık 0.5 mm'dir. Yani, eğer herhangi bir şeyi x olarak ölçtüyseniz ve mümkün olan en büyük hata  $\Delta x$  ise, x 'in gerçek değeri  $(x + \Delta x)$  ile  $(x - \Delta x)$  arasında bir yerdedir.

#### **Çok DeğiĢkenli Fonksiyonlar Ġçin Hata Hesabı:**

Eğer bir büyüklüğün ölçülmesindeki hatayı tayin edebilirsek; bu niceliğe bağlı başka bir değişken için, sonuçtaki hatanın değerini hesaplamak kolay bir iş olacaktır. Mesela; x'i mümkün olabilecek en büyük  $\Delta x$  hatası ile ölçersek, x'e bağlı bir r fonksiyonundaki  $(r = f(x))$  en büyük hatayı

$$
\Delta r = |f(x + \Delta x) - f(x)| \tag{1}
$$

eşitliği yardımıyla kolayca hesaplayabiliriz. Bu eşitlik r'nin gerçek değerinin  $(r + \Delta r)$  ile  $(r - \Delta r)$  arasında olduğunu göstermektedir. Şayet sonuç sırasıyla  $\Delta x$ ,  $\Delta y$  ve  $\Delta z$ gibi mümkün olabilecek en büyük hatalara sahip *x*, *y* ve *z* değiĢkenlerine bağlı ise;

$$
r = f(x, y, z)
$$

ve

$$
\Delta r = |f(x + \Delta x, y, z) - f(x, y, z)| + |f(x, y + \Delta y, z) - f(x, y, z)| + |f(x, y, z + \Delta z) - f(x, y, z)|
$$
\n(2)

eşitlikleri yazılabilir.

AĢağıda bileĢik sonuçlara ait bazı hata formülleri verilmiĢtir. Burada *x* ve *y* ölçmelerinin sırasıyla  $\Delta x$  ve  $\Delta y$  hatalarına sahip olduğu kabul edilmiştir.

**Toplama:** Şayet  $r = x + y$  şeklinde ise, r'de mümkün olabilecek en büyük hata

$$
\Delta r = \Delta x + \Delta y
$$

formülü yardımıyla hesaplanabilir. Bu sonuç denklem (1) ve (2) kullanılarak elde edilebilir.

**Çıkarma:** Eğer  $r = x - y$  şeklinde ise, r'de mümkün olabilecek en büyük hata

 $\Delta r = \Delta x + \Delta y$ 

formülü yardımıyla hesaplanabilir. Çünkü hatalar birbirini yok etmeyip üst üste eklenirler.

**Çarpma:** Şayet  $r = xy$  şeklinde ise,

$$
\Delta r = (\Delta x) y + x(\Delta y)
$$

dir. Yukarıdaki formülün her iki tarafı 1/ *r* ile çarpılırsa

$$
\frac{\Delta r}{r} = \frac{(\Delta x)y}{xy} + \frac{x(\Delta y)}{xy}
$$

$$
\frac{\Delta r}{r} = \frac{\Delta x}{x} + \frac{\Delta y}{y}
$$

eşitliği elde edilir. Burada sonucun  $r + \Delta r$  şeklinde ifade edilmesi gerektiğine dikkat etmek gerekir.  $r + \Delta r / r$  şeklinde ifade etmek yanlıştır.

**Üstel:** *n* 'nin herhangi bir sayı olması şartı ile  $r = x^n$  ise r 'deki bağıl hata

$$
\frac{\Delta r}{r} = n \frac{\Delta x}{x}
$$

formülünden yararlanarak bulunabilir.

**Trigonometrik fonksiyonlar:** Şayet  $r = \sin x$  ise  $r$  de mümkün olabilecek en büyük hata

 $\Delta r = \sin(x + \Delta x) - \sin x$ 

seklindedir.

Yukarıdaki işlemler sadeleştirildiği takdirde oldukça basit bir hale gelir. Mesela, denklem (2) bu yolla

$$
\Delta r = \left| \frac{\Delta f}{\Delta x} \Delta x \right| + \left| \frac{\Delta f}{\Delta y} \Delta y \right| + \left| \frac{\Delta f}{\Delta z} \Delta z \right|
$$

seklinde ifade edilebilir.

Bilimsel çalışmalarda mümkün olan en büyük hata yerine k.o.k (kare-ortalama-kök) hatası kullanılır. Bu sebeple bilimsel çalışmalarda

$$
\Delta r = \sqrt{\left(\frac{\Delta f}{\Delta x}\Delta x\right)^2 + \left(\frac{\Delta f}{\Delta y}\Delta y\right)^2 + \left(\frac{\Delta f}{\Delta z}\Delta z\right)^2}
$$

eşitliği kullanılır.

# HAVA MASASI DENEY DÜZENEĞİ HAKKINDA

Hava Masası Deney Düzeneği esas itibariyle şu elemanlardan oluşmaktadır:

- 1- Üzerinde disklerin serbestçe hareket edebilecekleri sert ve düz bir yüzey sağlayan bir cam levha,
- 2- Hava Masanın tam yatay olarak ayarlanmasına imkan veren üç adet ayarlanabilir ayak,
- 3- Disklerin altında ince bir hava yastığının oluşturulması için gereken sürekli hava kaynağını sağlayan bir hava pompası,
- 4- Zamanlama iĢlevini sağlayan bir ark üreteci ("*Sparktimer*").

Hava pompasının sağladığı basınçlı hava lateks hortumlar içinden geçirilerek disklere gönderilir ve disklerin altındaki merkeze yakın bir dizi küçük delikten dışarı atılarak disklerin üzerinde serbestçe yüzebilecekleri ince bir hava yastığı oluşur.

Ark Üreteci (*buna "Ark Zamanlayıcısı" da diyebilirsiniz*) her diskin merkezindeki elektroda bir kablo ve disklere havayı taşıyan lateks boruların içine yerleştirilmiş olan ince bir zincir ile bağlıdır. Ark Üretecinin periyodik olarak ürettiği yüksek voltaj, diskin elektrodu ile cam levha üzerine yerleştirilen iletken karbon kağıt arasında bir ark oluşturur. Periyodik olarak oluşan arkların her biri, deneyler yapılırken iletken karbon kağıt üzerine yerleştirilen bir tabaka "beyaz" kağıdın karbon kağıda temas eden yüzeyinde siyah bir nokta olarak iz bırakır. Her siyah nokta arkın oluştuğu anda diskin bulunduğu konumu gösterir.

#### **HAVA MASASININ YATAYLIK AYARI**

Hava Masasının yataylığının ayarlanması ("*teraziye alınması"*) önemlidir. Belirli bir kuvvet etkisindeki bir kütlenin ivmesi ölçülmek isteniyorsa kütleye etki eden kuvvet doğru olarak belirlenmelidir. Tablanın küçük bir açıyla bile eğimli olması durumunda yerçekimi kuvveti etkili olacak ve diskin hareketi onun kütlesi üzerinde etkiyen farklı bir kuvvetle gerçekleşmiş olacaktır. Hava Masasının seviye ayarı şu şekilde yapılır:

- 1. Cam tablanın ortasına bir disk yerleştirip hava pompasını çalıştırın. Tabla yatay değilse disk eğim yönünde hareket edecektir.
	- 2.a. Yanlara doğru olan eğimi ortadan kaldırmak için masanın ön tarafındaki iki ayağı ayarlayın. Diskin artık yanlara doğru hareket etmediğini gördüğünüzde yanlara doğru olan eğim düzeltilmiş olacaktır.
		- b. Öne veya arkaya doğru olan eğimi yok etmek için masanın arkadaki ayağını ayarlayın. Disk artık öne ya da arkaya doğru hareket etmediği zaman bu eğim de ortadan kaldırılmış, masa yatay konuma getirilmiş olacaktır.

#### HAVA MASASININ EĞİK DÜZLEM DURUMUNA GETİRİLMESİ

Hava Masası eğik düzlemde hareketleri incelemek için de kullanılabilir. Cam tablanın bir eğik düzlem olarak kullanıldığı deneylerde hava masasının arka tarafındaki ayağının altına tahta bloklar konularak tablanın arka tarafı yükseltilir. Bu amaca uygun olarak hazırlanmış tahta bloklar hava masasının aksesuarları arasında bulunmaktadır.

Hava Masası eğik düzlem olarak kullanıldığında, yatayla yaptığı açının değeri önemlidir. Bu açının değeri, aşağıdaki eşitlik yardımıyla bulunur.

$$
\sin \theta = \frac{h_2 - h_1}{L}
$$

Bu eĢitlikte, *h<sup>1</sup>* masanın öndeki ayağının yüksekliği, *h<sup>2</sup>* tablanın arka tarafının yüksekliği, *L* tablanın kenar uzunluğudur (*bkz. Şekil 1*).

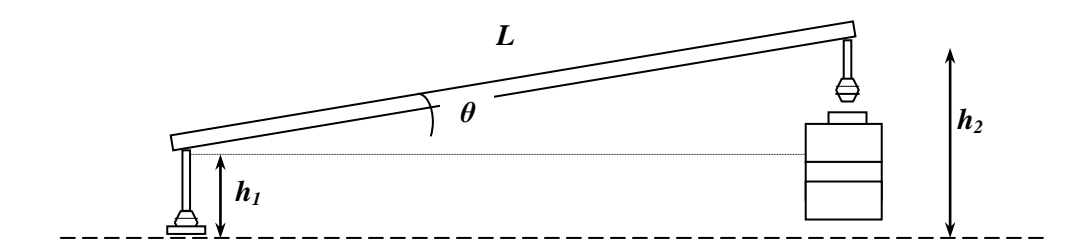

Sekil 1. Hava masasının eğik düzlem durumu.

#### **ARK ÜRETECİNİN ZAMAN AYARLAMASI**

Ark Üretecinin zaman ayarlaması, ya da ark üretme hızının ayarlanması, deneylerde elde edilecek noktalar arasındaki sürelerin ayarlanması anlamına geldiği için, deneylerinizdeki ölçümlerin zaman boyutunun belirlenmesini sağlar. Cihazın ark üretme hızı bir saniyede üretilen ark sayısı (Hertz) olarak ön pano üzerindeki Frekans Ayar Düğmesi ile ayarlanır.

Hız ölçümleri içeren bir deneyimizde elde edeceğimiz her ardarda iki nokta arasındaki sürenin, örneğin, 50 ms olmasını, dolayısıyla ark üretecinin her 50 ms"de bir ark üretmesini, diğer bir deyişle arkların periyodunun 50 ms (0.050 saniye) olmasını istiyorsak, cihazın bir saniyede (1:0.05 =) 20 ark üretmesini sağlamalıyız. O halde cihazın frekans ayarını saniyede 20 ark üretmeye, yani 20 Hz konumuna getirmeliyiz.

Benzer bir yaklaşımla, frekans ayarını 10 Hz'e getirerek cihazın bir saniyede 10 ark üretecek Ģekilde çalıĢmasını, dolayısıyla, iki ark – ya da deney kağıdımız üzerinde elde edeceğimiz peşpeşe iki nokta – arasında (1:10 =) 0.1 saniye süre olmasını sağlayabiliriz. Aşağıdaki tabloda ark üretecinin frekans ayarı ile deneysel noktaların zamanlanması arasındaki bu ilişki özet olarak verilmiştir.

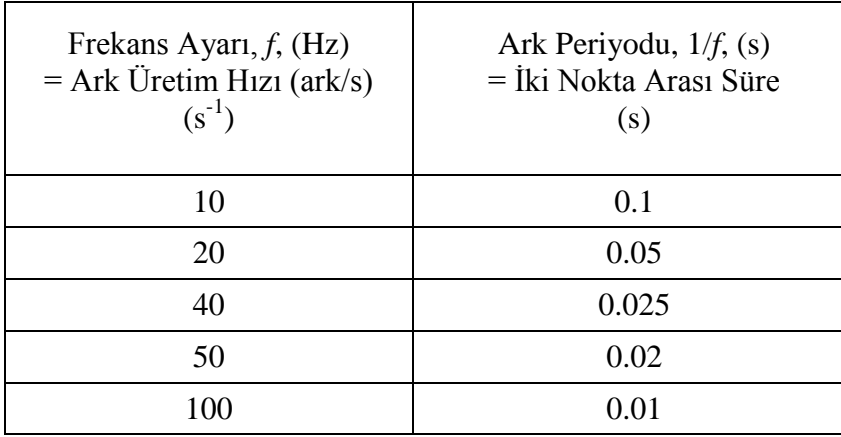

Deneylerimizde, disk merkezlerinin konumlarını gösteren - ve aralarındaki süreler bilinen noktaların arasındaki uzaklıkları ölçerek disklerin hızlarını kolayca belirleyebiliriz. Örneğin, ark üretecinin frekans ayarı 10 Hz"de iken yapılan bir deneyde, iki nokta arasındaki uzaklık 3 mm  $(0.3 \text{ cm})$  ölçülmüş ise, diskin hızının  $(0.3 \text{ cm} / 0.01 \text{ s} =) 30 \text{ cm/s}$  olduğu hesaplanacaktır.

Deneylerde kullanacağınız hızların verilerinizin değerlendirilmesi sırasında kolaylık sağlayacak uygun hızlar olması için, ölçüm almaya başlamadan önce bir kaç deneme yapmanız yararlı olacaktır. Böyle bir deneme çalıĢmasını aĢağıdaki adımları izleyerek yapabilir, deneyiniz için uygun olacak disk hızlarına ve bunun için en uygun ark frekansının ne olması gerektiğine karar verebilirsiniz:

- 1. Hava masasının cam tablasının üzerine bir tabaka iletken karbon kağıt ve bunun üzerine de bir tabaka kayıt kağıdı yerleştirin. (Bu deneme çalışmasında tek disk kullanacağınız için, tablanın bir köşesinde kayıt kağıdının köşesini katlayıp kullanmayacağınız diski bu katlanmış parçanın üzerine koyun. Bu disk, altındaki katlanmış kağıt nedeniyle, hareket edemeyecek, fakat diskin merkezindeki elektrod iletken karbon kağıtla temas edeceği için de arzu ettiğimiz ark izlerinin oluşması engellenmeyecektir.)
- 2. Denemede kullanacağınız diski üzerindeki kalın plastik boru parçasından ("*sapından*") tutarken hava pompasını çalıştırın ve ardından diski yavaşça karşıya doğru itin. Diskin tablanın karşı tarafına varış süresini değerlendirin. Belirlediğiniz bu süreyi (doğrusal

*hareketin incelendiği deneylerde genellikle yaklaşık 10 noktaya gerek duyulacağı için*) 10"a bölerek iki nokta (*iki ark*) arasındaki süreyi bulabilir, ark zamanlayıcısı üzerindeki frekans ayarlarından bu süreye karşılık gelen en yakın frekans ayarını secebilirsiniz.

## HAVA MASASI DENEY DÜZENEĞİNİN ÇALIŞTIRILMASI

- 1. Hava Masasının cam tablası üzerine iletken karbon kağıdı, onun üzerine de kayıtların işleneceği "beyaz" kağıdı koyun.
- 2. Hava pompasını çalıştırın ve diskleri tablanın orta bölgesinde serbest bırakın. Disklerin hareketini inceleyin; sağa sola ve ileri geri hareketlerini gözlemleyerek tablanın yatay olup olmadığını kontrol edin. Gerekiyorsa, yatay duruma getirmek için bundan önceki bölümde anlatıldığı gibi ayarlayın.
- 3. Ark üretecini açın ve frekans ayarını 10 Hz"e getirin. (Bu ayarda, cihazın saniyede 10 ark üreteceğini, dolayısıyla ardarda iki ark arasındaki sürenin 0.1 saniye olacağını hatırlayın.)
- 4. Diskleri tablanın ön kenarına yakın bir konumda ve aralarında yaklaĢık 30 40 cm kadar açıklık olacak Ģekilde, "saplarından" tutarak, ark üretecinin kumanda pedalına basmaya hazırlanın.
- 5. Diskleri mümkün olduğu kadar tablanın ortasında çarpıştıracak şekilde yavaşça iterek bırakın ve hemen ark üretecinin kumanda pedalına basın. Diskler çarpıştıktan sonra tablanın kenarlarına iyice yaklaştıkları ana kadar pedala basmayı sürdürün. (Diskler kenarlara çarpıp geri dönmeden önce ayağınızı pedaldan çekin; böylece çarpışma öncesi ve sonrasındaki ark izlerine, tablanın kenarlarına çarpıp geri dönen disklerin ark izlerinin karışmasını önlemiş olacaksınız.)

#### **Tek Diskle Yapılan ÇalıĢmalar**

Bazı deneylerde sadece bir disk kullanılacaktır. Eğik düzlemde sabit bir kuvvet altındaki hareket, yörüngelerde hareket, asılı bir kütlenin açısal hareketi, tek diskle yapılan deneylerle incelenebilir. Tek diskle yapılan bu deneylerde ikinci diskin de cam tabla üzerindeki karbon kağıdın üzerinde durması gerektiğini unutmayın. Yüksek voltajın geri dönebilmesi için iki

diskin de iletken karbon kağıt üzerinde olması Ģarttır. Aksi takdirde, ark üretecinin ürettiği yüksek voltaj cihazın devrelerinin yanmasına neden olabilir.

# **UYARI:**

# **Her iki disk beraber karbon kağıdı üzerinde değilken, Ark Üretecini asla çalıĢtırmayın.**

#### **DENEY NO: 1**

## DENEVİN ADI: SABİT HIZLI DOĞRUSAL HAREKETİN ANALİZİ

## **DENEYİN AMACI:**

Bu deneyin amacı, hiç bir net kuvvetin etkisi altında olmaksızın hareket eden bir cismin düz bir çizgi üzerinde ve sabit hızla hareket edeceğini kanıtlamak ve bu hızı hesaplamaktır.

#### **Araç ve Gereçler:**

Hava Masası Deney Düzeneği.

#### **Temel Bilgiler:**

Hareket, zaman içinde sürekli bir konum değişimidir. Farklı hareket türleri arasında en basit olanı bir doğru üzerindeki sabit hızlı harekettir. Bu tür harekette, hareket eden cisim düz bir çizgi boyunca, eĢit zaman aralıklarında eĢit uzaklıklar katederek yol alır. Newton"un birinci yasasına göre, üzerine bir net kuvvet etki etmedikçe, hareketsiz duran bir cisim hareketsiz kalacak, düz bir çizgi üzerinde sabit hızla hareket eden bir çisim ise hareketini aynı şekilde sürdürecektir. Dolayısıyla, sabit hızla bir doğru üzerinde hareket etmekte olan bir cisim herhangi bir net kuvvete maruz değildir. Bir başka deyişle, bu cisme etkiyen bileşke kuvvet sıfırdır.

Cisimlerin hareketini matematik diliyle anlatmak için, cisimler nokta parçacıklarla modellenir. Hareket halindeki cismin konumunu belirli bir koordinat sisteminin orijinine (bir referans noktasına) göre vermek için **konum vektörü** olarak bilinen bir r vektörü tanımlanır. Bu konum vektörünün zamanın bir fonksiyonu olacağı açıkça bellidir: *r ≡ r (t).* Hareket etmekte olan bir parçacık (bir başka deyişle zamanla konumunu değiştirmekte olan bir parçacık), bir  $t_1$  anında  $\vec{r}_1(t_1)$ , daha sonraki bir  $t_2$  anında ise farklı bir  $\vec{r}_2(t_2)$  konumunda olacaktır. *r*'nin *t*'ye bağımlılığının açıklamalı biçimini parçacığın özgül hareket türü belirleyecektir. Bir parçacığın ortalama hızı v<sub>ort</sub>, verilen bir zaman aralığında bu parçacığın konum vektöründeki ortalama değişim olarak tanımlanır. Buna göre, eğer t<sub>1</sub>'de  $\vec{r}_1 = \vec{r}(t_1)$  ve  $t_2$ 'de  $\vec{r}_2 = \vec{r}(t_2)$  ise, o halde

$$
\vec{v}_{ort} = \frac{\vec{r}_2 - \vec{r}_1}{t_2 - t_1} = \frac{\Delta \vec{r}}{\Delta t}
$$

(Buradaki " **∆** "nın anlamı " fark "tır. Bunu, ölçümlerdeki hataları vermekte kullanılan "∆" ile karıştırmayın!). Öte yandan, konum vektörünün her bir zaman anındaki değişim hızı olan **anlık hız**,

$$
\vec{v}_a = \lim_{\Delta t \to 0} \frac{\Delta \vec{r}}{\Delta t} \equiv \frac{d\vec{r}}{dt}
$$

olarak tanımlanır.  $\vec{v}_a$ , *r*'nin zamana göre türevidir ve bir vektör nicelik olduğu açıktır. Düzgün doğrusal harekette kavramlar biraz daha basittir. Bu tek-boyutlu bir hareket olduğu için, *x-*ekseni hareket yönünde alındığında, *r (t)* parçacığın Ģimdi *x-*ekseni boyunca yerdeğiştirmesi olacak olan  $x(t)$ 'ye indirgenir. Bu durumda, ortalama hız

$$
\mathbf{v}_{ort} = \frac{\Delta x}{\Delta t}
$$

ve **anlık hız**

$$
\mathbf{v} = \frac{dx}{dt}
$$

olacaktır. (Bu noktadan sonra anlık hız (v*a*) terimindeki "*a*" simgesi kaldırılacak, sadece v kullanılacaktır).

Yukarıda belirtilmiş olduğu gibi, x'in *t*'ye olan fonksiyonel bağımlılığı parçacığın sahip olduğu özgül hareket türü tarafından belirlenir. Bununla birlikte, sabit hızlı düzgün doğrusal hareket için, bu bağımlılığın genel biçimi tahmin edilebilir: Hız sabit olduğuna göre (ki bu anlık sabit hız demektir), parçacık için *dx/dt* sabit olmalıdır. Dolayısıyla, *x(t)*"nin genel Ģekli, b ve c sabit değerler olmak üzere, Ģöyle olmalıdır:

$$
x(t)=bt+c
$$

Bunun nedeni, yukarıdaki *x(t)* fonksiyonu için, *dx/dt = b*"nin bir sabit olmasıdır. Açıktır ki, bu *b* sabiti parçacığın *v* hızından baĢka bir Ģey değildir. Diğer sabit *c* için ise, *t = 0* alınarak

$$
x(t=0) \equiv x(0) = c
$$

olduğu görülür. Buna göre *c*, parçacığın *t=0* anındaki konumudur ve biz onu *x***<sup>0</sup>** olarak belirteceğiz. Dolayısıyla, düz bir çizgi üzerinde sabit hızla hareket etmekte olan bir parçacığın *x(t)* yerdeğiştirmesi, zamanın bir fonksiyonu olarak, aşağıdaki gibi verilecektir:

$$
x(t) = vt + x_0
$$

Eğer  $t = 0$  iken parçacık orijinde idiyse, o halde  $x_0 = 0$  ve

$$
x(t) = vt
$$

olacaktır.

Bir doğru üzerinde sabit hızla hareket eden bir parçacık için, eğer *x* konumunun farklı anlardaki farklı ölçümleri alınır, bu ölçümlerle (*x1, t1*), (*x2, t2*), . . .*vb*., olarak bir veri tablosu oluĢturulur, sonra da bu veriler kullanılarak bir *x – t* grafiği çizilirse, bir doğru elde edileceği yukarıdaki ilişkiden açıkça belli olmaktadır (bkz. Şekil 1.1).

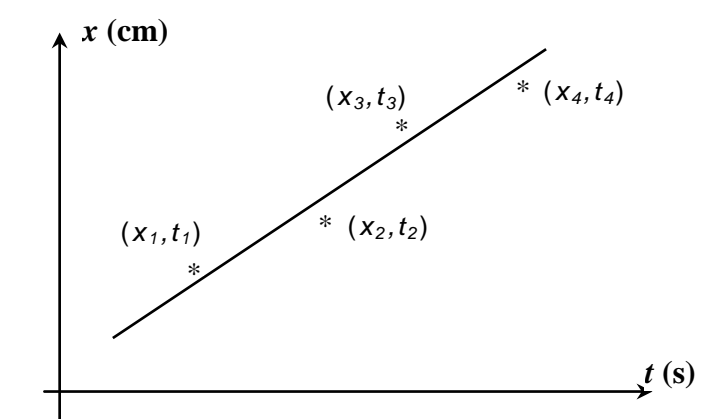

Şekil 1-1. Bir doğru üzerinde sabit hızla hareket etmekte olan bir cismin  $x - t$  grafiği.

Bu deneyde, bir doğru üzerinde sabit hızla hareket eden bir cismin hızını inceleyecek, analiz edecek ve hesaplayacaksınız. Hava masasının yüzeyi üzerinde hareket eden disk parçacık olarak düĢünülecektir. Yatay durumdaki bir hava masasının üzerinde serbestçe hareket edecek Ģekilde bırakılan bir diskin üzerine, hava masası yatay ve sürtünme hemen hemen elimine edilmiş olduğu için, hiç bir net kuvvetin etki etmediği kabul edilebilir.

Dolayısıyla, eğer bir diski bu hava masasının üzerinde iterseniz, itip bıraktığınız anda bir doğru üzerinde sabit hızla hareket edecektir. Hareketi analiz etmek için gerekli olan, parçacığın farklı anlardaki konumunun *x-t* kaydı, veri kağıdı üzerindeki ark izleri ile sağlanacaktır (*Şekil 1-2*).

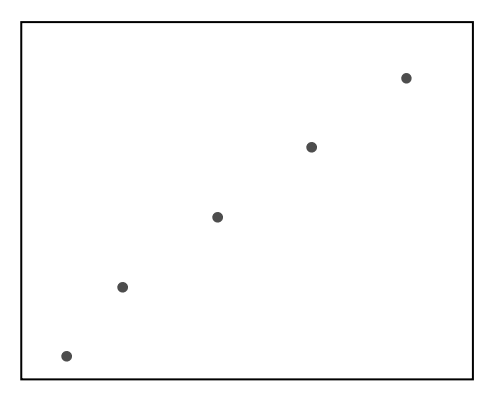

ġekil 1-2. Veri kağıdı üzerinde diskin bıraktığı izler.

Belirli bir noktadan (örneğin birinci noktadan) olan *x* yerdeğiştirmesi, bir cetvelle doğrudan ölçülebilir. Bu yerdeğiştirmenin gerçekleşmesi için geçen zaman, referans noktasından itibaren aralıkları sayarak ve bu aralık sayısını ardarda iki nokta arasındaki zaman aralığı ile çarparak belirlenebilir. (Ark üretecinin frekansı ( *f* ) bilindiğinden, ardarda iki nokta arasındaki zaman aralığı ( 1*/f* ) kolayca hesaplanır.)

#### Deneyin Yapılışı:

- 1. Hava Masasını yatay duruma getirin.
- 2. Önce iletken karbon kağıdı, ardından da veri kağıdınızı hava masasının cam levhasının üzerine koyun.
- 3. Disklerden birini cam levhanın bir köşesine koyun ve altına katlanmış bir kağıt parçası yerleştirerek hareketsiz kalmasını sağlayın.
- 4. Ark üretecinin frekansını 20 Hz"e ayarlayın.
- 5. Hava pompasını çalıştırın ve diski hava masasının üzerinde bir köşeden çaprazındaki karşı köşeye doğru itin ve serbest bıraktığınız anda kumanda pedalına basarak ark üretecini çalıştırın. Disk hava masasının üzerinde karşı köşeye varıncaya kadar pedalları basılı tutun.
- 6. Disk karĢı köĢeye varmadan hemen önce pedalları serbest bırakarak ark üretecini ve hava pompasını durdurun. Veri kağıdınızı hava masasından kaldırın. Noktalarınızı gözden geçirin ve 0, 1, 2, .... olarak numaralandırın. İlk nokta sıfır noktası olarak alınabilir. İlk beş noktanın 0 noktasından uzaklıklarını ölçün (bkz. Şekil 1-3) ve her noktaya ait zamanı belirleyin. Bu uzaklık ve zaman verilerini aĢağıdaki Tablo 1-1"e yazın. Bu tablodaki *x* ve *t* ölçümleri ilgili hata değerleri ile birlikte ( $x \pm \Delta x$  ve  $t \pm \Delta t$ Ģeklinde) yazılmalıdır.

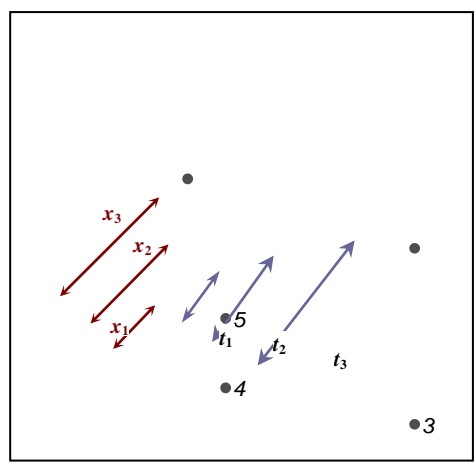

*0* ġekil 1-3. Veri noktalarının analizi.

- 7. Bir lineer grafik kağıdına, Tablo1-1"deki veri noktalarını kullanarak zamana (*t*) karĢı konum (*x*) grafiğini çizin. Bağımlı değişken olan konumu santimetre olarak düşey eksende ve zamanı saniye olarak yatay eksende işleyin. Grafiğin eksenlerini adlandırın ve üstlerine ilgili birimleri yazın. Veri noktalarını hata aralıklarını göstererek işleyin. Veri noktalarının dağılımının bir doğru çakıĢtırmasına uygun olduğuna dikkat edin. Bu beklenen bir sonuç mudur? Verileriniz için en iyi ve en kötü olan doğruları çizin.
- 8. En iyi ve en kötü noktaların eğimlerini (mi ve mk) bulun. Eğimdeki hatayı (belirsizliği) hesaplayın:  $\Delta m = |m_i - m_k|$ . Bu eğimlerden v  $\pm \Delta v$ 'yi bulun.
- 9. Tablo 1-1'deki verileri kullanarak Tablo 1-2'yi oluşturun. Her aralık için ortalama hızı bulun ve doğru sayıda anlamlı rakam kullanarak tabloya yazın.

## **Veriler ve Sonuçlar:**

## **Grafik ve Anlık Hız:**

1. *x* ve *t* ölçümlerinizi ilgili hata değerleri ile birlikte aĢağıdaki Tablo 1-1"e yazın.

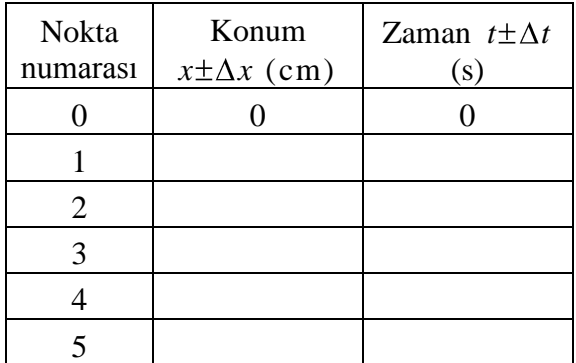

#### Tablo 1-1

- 2. Veri kağıdınızdaki veri noktalarının aralıkları düzgün mü? Bu beklenen bir sonuç mudur? Neden?
- 3. Bir zaman ölçümü için  $\Delta t$  hata miktarının nasıl bulunduğunu gösterin.

4.  $m_i = \dots \dots \dots \dots \dots \dots \dots$  $m_k = \ldots \ldots \ldots \ldots \ldots \ldots$  cm/s  $\Delta m = |m_1 - m_k| = \ldots \ldots \ldots \ldots \ldots \ldots$  . cm/s

5. Grafiğin eğiminden bulunan v değerini doğru sayıda anlamlı rakamla yazın:

 $v \pm \Delta v = \ldots \ldots \ldots \ldots \ldots \ldots \ldots$  cm/s

# **Ortalama Hız:**

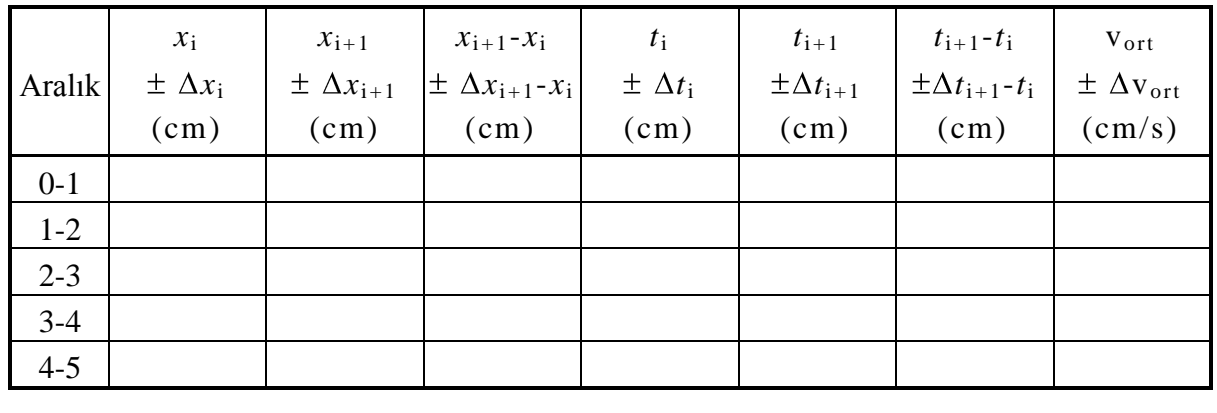

6. Tablo 1-1"i kullanarak aĢağıdaki Tablo 1-2"yi oluĢturun.

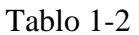

- 7. Herhangi bir aralık için, v<sub>ort</sub>'daki  $\Delta v_{ort}$  hata miktarının nasıl hesaplandığını gösterin.
- 8. Tablo 1-2"deki her aralık için hesaplanan ortalama hızın grafikten hesaplanan hızla karşılaştırmasını yapın.

#### **DENEY NO:2**

# **DENEYİN ADI: BİR BOYUTLU KİNEMATİK**

## **DENEYİN AMACI:**

Bu deneyin amacı, bir eğik düzlem üzerinde hareket eden bir cismin hareketini, konum, hız ve ivmesi arasındaki ilişkileri incelemektir.

#### **Araç ve Gereçler:**

Hava Masası Deney Düzeneği.

#### **Temel Bilgiler:**

Düz bir çizgi boyunca hareket eden bir cismin hareketini incelemek için genellikle hareket doğrultusunda bir eksen tanımlanır.

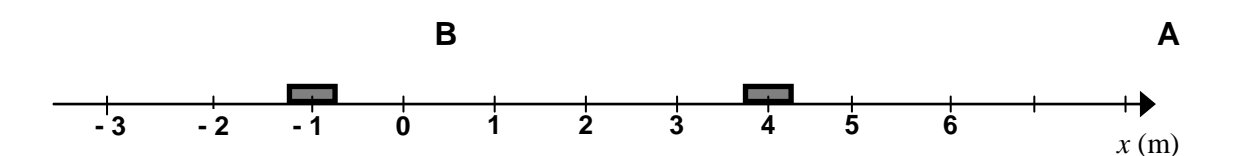

Eksenin bir ucundaki okbaşı pozitif kabul edilen hareket yönünü gösterir. Cismin yerini belirlemek için önce herhangi bir referans noktasını orijin (*başlangıç noktası*) "O" olarak tanımlamamız gerekir.

Cismin konumu işaretli bir sayı olarak yazılır. İşaret cismin orijine göre nerede yer aldığını (*oryantasyonunu*), sayı ise orijinden olan uzaklığını gösterir.

Yukarıdaki şekilde A'nın ve B'nin konumlarının, sırasıyla,  $x_A = +4m$  ve  $x_B = -1m$ olduğunu görüyoruz.

Bir cismin belirli bir zaman aralığındaki yerdeğiştirmesi, cismin son ve ilk konumları arasındaki fark olarak tanımlanır:  $x_A = x_S - x_i$ 

Hız, yerdeğiştirmenin oluşum hızı olarak tanımlanır ve konum-zaman eğrisinin eğimi olarak görülebilir.

Ortalama Hız; *t x*  $\bar{v} = \frac{\Delta v}{\Delta t}$  Anlık Hız; *dt*  $v = \frac{dx}{t}$  İvme, hızın belirli bir zaman aralığındaki değişmesinin hızıdır; hızdaki değişmenin gerçekleştiği zaman aralığına oranı olarak verilir:

Ortalama İvme; *t v*  $\overline{a} = \frac{\Delta v}{\Delta}$  Anlık İvme; *dt*  $a = \frac{dv}{dt}$ 

Dolayısıyla ivme hız-zaman eğrisinin eğimi ölçülerek bulunabilir.

## **Deneyin YapılıĢı:**

1. Önce hava masasını yatay duruma getirmek için ayaklarını özenle ayarlayın.

 2. Hava masasını aĢağıdaki Ģekilde görüldüğü gibi eğimli duruma getirmek için arka ayağının altına bir blok yerleştirin.

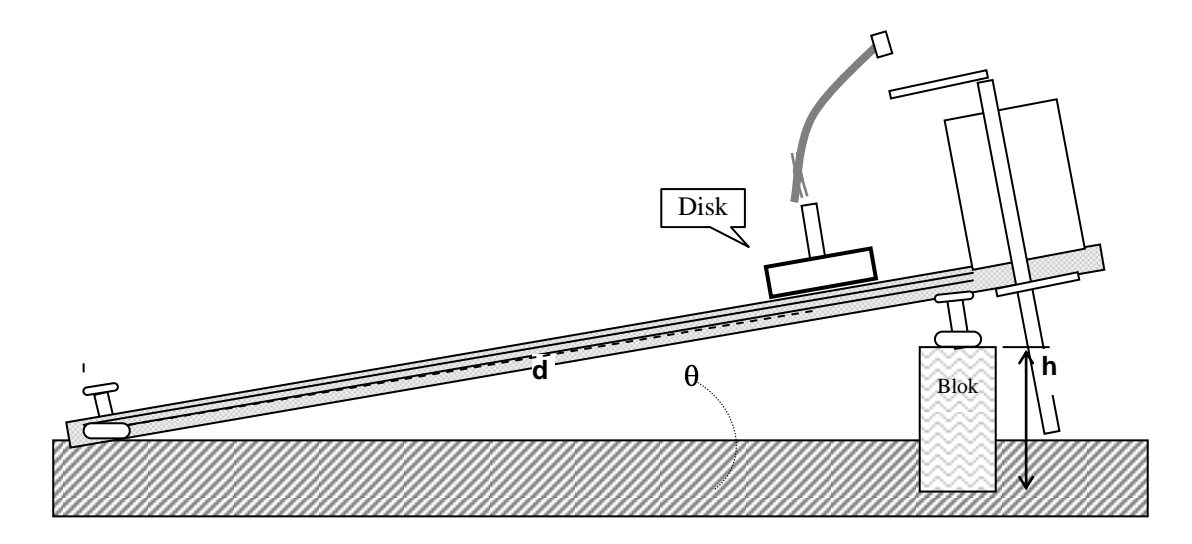

Şekil 2. Eğik düzlem durumundaki hava masası

Yukarıdaki gibi eğik bir düzlemde diskin ivmesi, g yerçekimi ivmesi olmak üzere,

$$
a = g \sin \theta = \frac{gh}{d}
$$

Ģeklinde yazılabilir.

 3. Diskin hava masasının yüzeyinde üst kenardan alt kenara kadar hareket etmesi için geçen toplam süreyi bir kaç deneme yaparak belirleyin ve bu hareket sırasında 10 – 20 nokta elde etmenizi sağlayacak bir ark frekansı seçin.

4. Cam tablanın üzerine iletken karbon kağıdı ve bir kayıt kağıdı yerleştirip diskin konumunu zamanın bir fonksiyonu olarak ölçün. (Diski serbest bırakırken yanlara doğru bir hareket vermemeye dikkat edin.)

5. Ġyi bir kayıt elde ettiğinizde, ġekil 2"de gösterilen *h* ve *d* mesafelerini ölçün.

# **Verilerin Analizi:**

Zaman, konum ve hızı içerecek bir tablo oluşturun. Ölçülen bütün niceliklerdeki belirsizlikleri değerlendirin.

- 1. Net olarak gördüğünüz ilk noktayı orijin (*sıfır noktası*) olarak seçin. Bu baĢlangıç noktası ile diğer noktalar arasındaki uzaklıkları ölçün ve zamanın bir fonksiyonu olarak tablonuza işleyin.
- 2. *t*<sub>n-1</sub> ile *t*<sub>n+1</sub> arasındaki zaman aralığını ve o aralıktaki yerdeğiştirme (*deplasman*) miktarını kullanarak *t*<sup>n</sup> hızlarını hesaplayın. Sonuçları tabloya girin.
- 3. Deneysel noktalara en iyi uyan yumuşatılmış eğriler çizerek, zamana karşı konum ve zamana karşı hız için birer grafik yapın.
- 4. Hız-zaman grafiğinde diskin ilk hızını ve ivmesini ölçün. Hız-zaman eğrinizi temsil eden eşitliği yazın.
- 5. Zamanın bir fonksiyonu olan ifadeyi belirlemek için, türevi 4. adımda elde ettiğiniz fonksiyona eĢit olan bir fonksiyon bulun. Konum için bu ifadeyi, deneysel verilerinizle aynı kağıt üzerinde grafiğe geçirerek kontrol edin.
- 6. Ölçülen ivmeleri ve deneyin 5. adımında aldığınız ölçümleri kullanarak, yerel yerçekimi ivmesini hesaplayın. Bulduğunuz bu değeri, bulunduğunuz yerin enlemi ve deniz seviyesinden yüksekliği için kabul edilmiş olan değerlerle karşılaştırın.

## **Sorular:**

- 1. "Verilerin Analizi"ndeki 2. adımda,  $t_{n-1}$  ile  $t_{n+1}$  zamanları arasındaki ortalama hızı kullanarak *t*<sup>n</sup> zamanındaki hızı yaklaĢık olarak buluyoruz. Konum – zaman grafiğinizden yararlanarak bunun doğru bir uygulama olduğunu gösterin.
- 2. Orijin olarak farklı bir nokta seçmiş olsaydınız, bu sizin ivme değerinizi, hız ve konum grafiklerinizi ve eşitliklerinizi nasıl etkilerdi?
- 3. Diski sıfır zamanından ne kadar önce serbest bırakmıştınız? Bu sürenin hız-zaman eğrinizden nasıl okunabileceğini açıklayın.

## **DENEY NO:3**

## DENEYİN ADI: BİR BOYUTTA HAREKET: KONUM, HIZ ve İVME

## **DENEYİN AMACI:**

Bu deneyin amacı, eğimli bir düzlemde hareket eden bir cismin hareketini, konumu ile hızı ve ivmesi arasındaki ilişkiyi incelemektir.

#### **Araç ve Gereçler:**

Hava Masası Deney Düzeneği.

## **Deneyin YapılıĢı:**

1. Hava Masası Deney Düzeneğini deney için hazır hale getirin:

1.1. Hava Masasını önce yatay olacak Ģekilde ayarlayın.

1.2. Hava Masasını Şekil nn'de görüldüğü gibi eğik düzlem durumuna getirin. Arka ayağın altına yerleştirdiğiniz ahşap bloğun yüksekliğini (*h*) ve arka ayak ile ön ayakları birleĢtiren bir doğru arasında kalan açıklığı ( *d* ) not edin. Bu iki uzunluğu kullanarak, cam tablanın eğimini  $(\theta)$  hesaplayabilirsiniz.

1.3. Diskin eğik düzlem üzerinde tablanın yukarı kenarından aĢağı kenara kadar hareket etmesi için geçen zamanı, sadece hava pompasını çalıştırırken, bir iki deneme yaparak belirleyin. (Bu denemeler sırasında diskin yanlara doğru kaymamasını sağlamaya özen gösterin.) Diskin cam tablayı yukarı kenardan aĢağı kenara kadar katetmesi için geçen bu süre içinde 10 – 20 nokta elde etmek için gereken ark üreteci frekans ayarını bulun. Ark Üretecinin frekansını buna göre ayarlayın. (\*)

1.4. Cam tabla üzerine iletken karbon kağıdı, onun üzerine de kayıt kağıdınızı yerleştirin.

1.5. Bu deneyde tek bir diskin hareketi incelenecektir. Ancak, ikinci diskin de deney sırasında cam tabla üzerinde ve iletken karbon kağıda temas eder durumda bulunması gerektiğini unutmayın. (Tablanın alt kenarının bir köşesinde kayıt kağıdınızın köşesini katlayın; ikinci diski bu katladığınız kısmın üzerine koyun.)

2. Diski tablanın yukarı kenarından serbest bıraktığınız anda ark üretecinin ve hava pompasının kumanda pedallarına basın. Disk alt kenara değdiği zaman ark üretecinin pedalından, ardından da hava pompasının pedalından ayağınızı çekin. Ark Üretecini kapatın. 3. Kayıt kağıdınızı - üst kenarını iĢaretledikten sonra - cam tabladan kaldırın ve ark izlerini gözden geçirin. Noktaların net, yeterli sayıda ve düzgün bir hat üzerinde olduklarını kontrol edin. Kayıt yeterli değilse, deneyinizi tekrarlayın.

#### ( \* ) **NOT:**

Hava Masasının ön (aşağı) ve arka (yukarı) kenarları arasındaki mesafenin yaklaşık 50 cm olduğunu düşünelim. Bu mesafe içinde (*0 noktası hariç*) 10 nokta alınırsa, noktalar arasında yaklaşık 5 cm açıklık olacaktır. Noktaların bu kadar seyrek olması iyi sonuç vermeyebilir. Daha sık, örneğin yaklaşık 1 cm aralıklarla 50 nokta elde edebilirsiniz.

Diskin hareket süresinin 5 saniye olduğunu belirlediğinizi varsayalım. Buna göre 5 saniye içinde aralarında yaklaşık 1 cm açıklık olan 50 nokta elde etmek isteyebilirsiniz. Bu da 1 saniyede 10 ark oluşması gerektiği anlamına gelir. Bunun için de Ark Üretecinin frekans ayarını 10 Hz'e getirmelisiniz.

# **Ölçümler:**

1. Net olarak gördüğünüz ilk noktayı başlangıç noktası olarak seçin. Diğer noktaların bu başlangıç noktasına uzaklıklarını ölçün. Bu ölçümleri, zamana karşı, Tablo 1'e kaydedin.

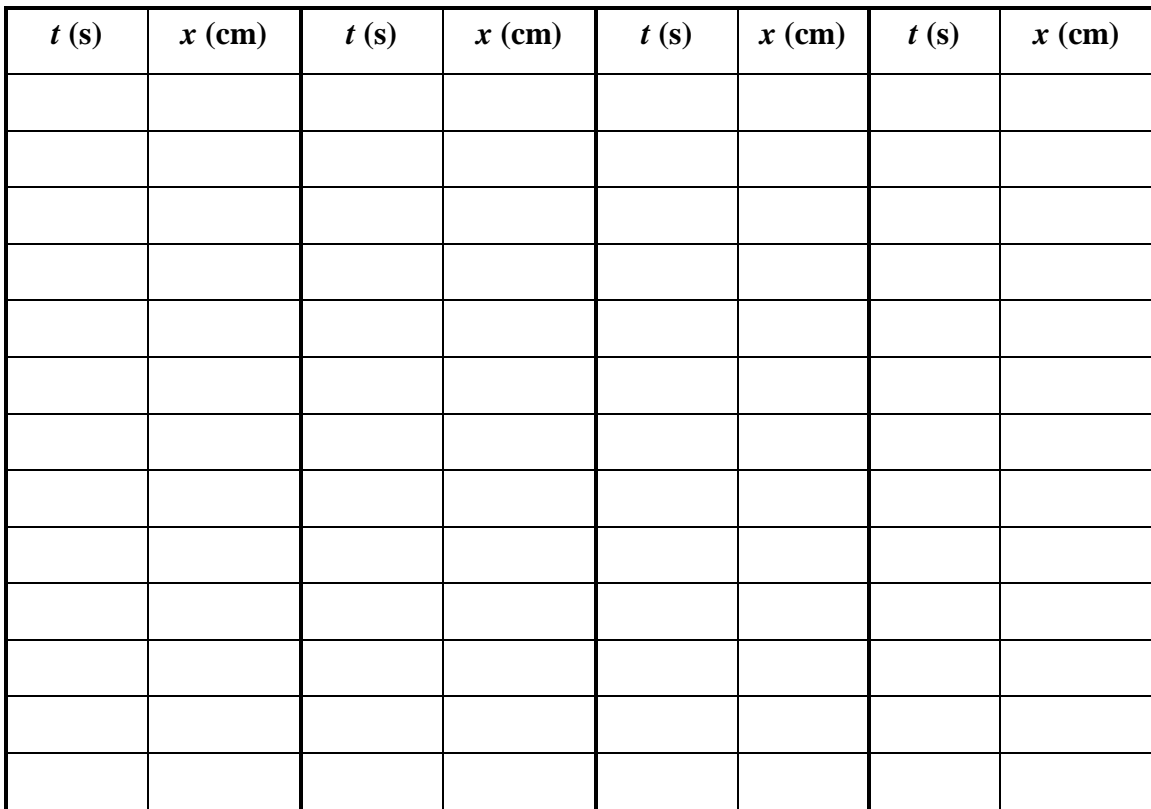

Tablo 1. Bir Boyutta Hareket Deneyi Ölçümleri.

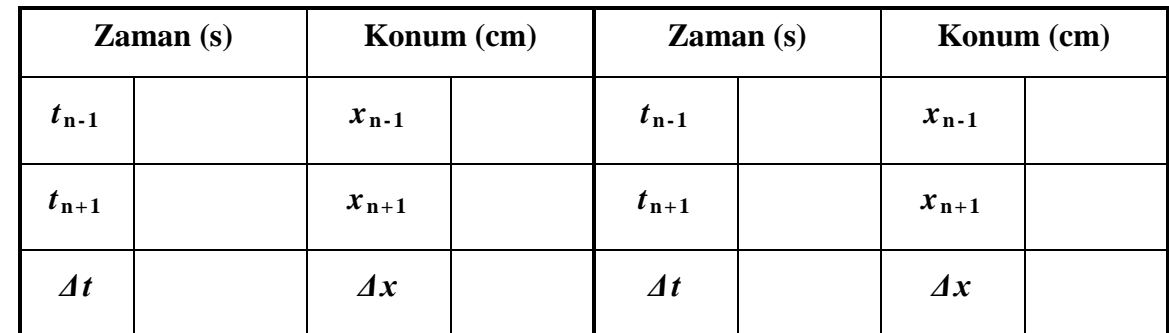

2. *t*<sub>n-1</sub> ve *t*<sub>n+1</sub> arasındaki yerdeğiştirme ve zaman aralığını ölçün ve Tablo 2'ye kaydedin.

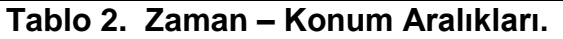

3. *h* ve *d* uzunluklarını yazın:  $h = \ldots \ldots \ldots$  cm

 $d = \ldots \ldots \ldots$  . cm

# **Hesaplama ve Grafikler:**

- 1. Yukarıdaki 2. adımda aldığınız ölçümleri kullanarak diskin  $t_n$  anındaki hızını hesaplayın.
- 2. *Konum – Zaman* ve *Hız – Zaman* grafiklerini çizin:

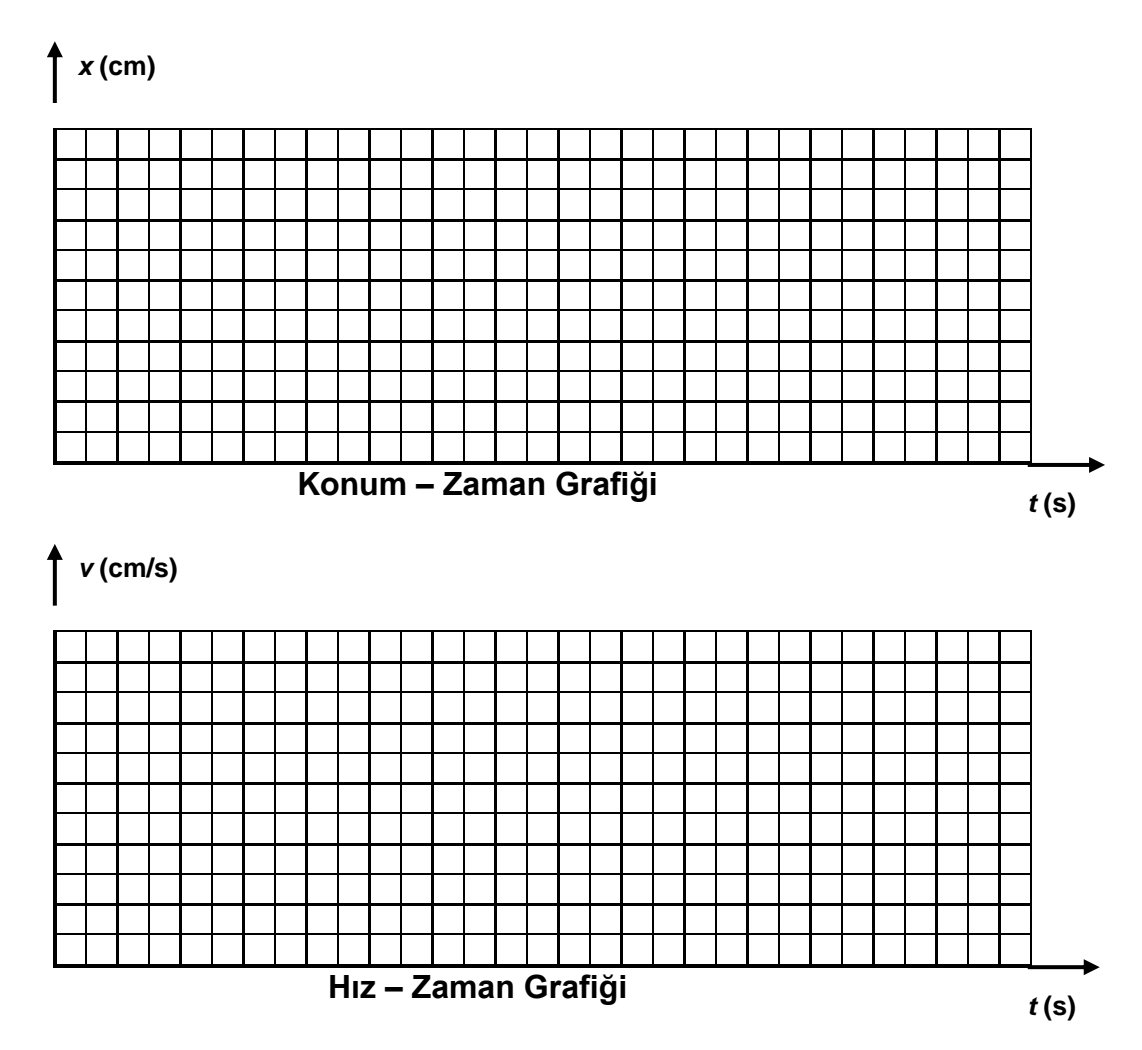

3. Hız – Zaman eğrisini gösteren eşitliği belirleyin:

 $v =$ 

- 4. Hız Zaman grafiğinde cismin ilk hızını ve ivmesini bulun:
	- $v_i =$  $a_i =$

## **Sorular:**

1. *t***n-1** ve *t***n+1** arasındaki ortalama hızı kullanarak *t***<sup>n</sup>** anındaki hızı tahmin edebilir misiniz? Bunu *x – t* grafiğinizden yararlanarak kanıtlayın.

## **DENEY NO: 4**

# DENEYİN ADI: SABİT İVMELİ DOĞRUSAL HAREKET VE BİR DÜZLEMDE HAREKET

## **DENEYİN AMACI:**

Bu deneyin amacı, sabit ivmeli doğrusal hareketi inceleyip analiz etmek ve eğimli bir hava masası üzerinde hareket eden bir disk için bu ivmeyi bulmaktır. Ayrıca, eğik hava masası düzleminde yatay olarak fırlatılan bir diskin hareketi de incelenecek ve analiz edilecektir.

#### **Araç ve Gereçler:**

Hava Masası Deney Düzeneği. Cetvel, milimetrik grafik kağıdı.

## **Temel Bilgiler:**

Deney A-1"de hava masası üzerinde x-ekseni boyunca sabit bir hızla hareket eden bir diskin hareketini incelediniz ve bu hareket için yerdeğiştirme ile zaman arasındaki lineer ilişkiyi buldunuz.

Bu deneyde düz bir çizgi üzerinde, hızı üniform olarak (aynı hızla) değişecek şekilde hareket eden bir diskin hareketini ele alacağız. Şekil 1.a'da görüldüğü gibi, pürüzsüz (sürtünmesiz) bir eğik düzlem oluşturmak için arka tarafı yükseltilmiş bir hava masasını düşünün. Bu eğik düzlemin yukarı tarafına bir disk koyar ve aşağı doğru hareket etmesini sağlarsak, ġekil 1.b"de gösterildiği gibi diskin yine düz bir yol izlediğini, fakat bu durumda veri kağıdında oluşan noktaların artık eşit aralıklı olmadığını gözlemleriz. Bu, eğim aşağı giderken diskin hızının arttığı anlamına gelir. Eğer diskin hızı zamanla değişiyorsa, onun bir **ivme**ye sahip olduğunu söyleriz. Nasıl ki hız konumun değişme hızı ise, *ivme* de *hızın değişme hızı* olarak tanımlanır.

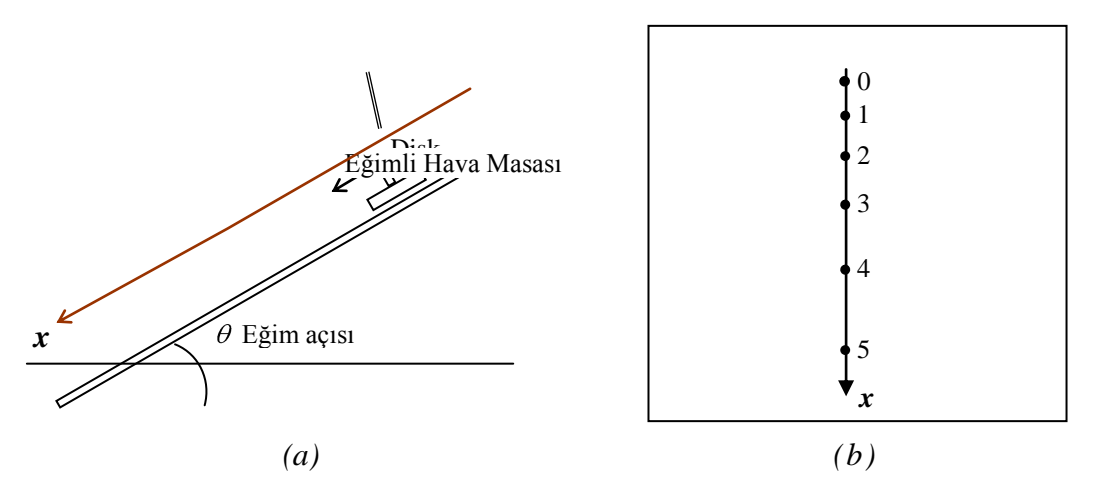

Şekil 1. *(a)* Eğimli bir hava masasında aşağı doğru hareket eden bir disk için deneysel kurulum. *(b)* Veri kağıdı üzerinde diskin bıraktığı izler.

Pozitif *x-*ekseninin, yukarıdaki Ģekilde de görüldüğü gibi, diskin hareket yönünde alındığına dikkat edin. Burada anlatılan hareket sabit ivmeli doğrusal harekettir.

Diskin *t***<sup>1</sup>** zamanında bir *A* noktasında iken hızının *v***<sup>1</sup>** olduğunu; daha sonraki bir *t***<sup>2</sup>** anında da bir *B* noktasında *v***<sup>2</sup>** hızına sahip olduğunu düĢünün. Diskin bu *t* zaman aralığındaki ortalama ivmesi aĢağıdaki gibi tanımlanır:

$$
a_{ort} = \frac{\Delta v}{\Delta t} = \frac{v_2 - v_1}{t_2 - t_1}
$$

Diskin *x-*yönünde sahip olduğu **anlık ivme** (ya da sadece *ivme*), anlık hızın tanımına benzer biçimde, aĢağıdaki gibi verilir:

$$
a = \lim_{\Delta t \to 0} \frac{\Delta v}{\Delta t} = \frac{dv}{dt}
$$

 $\mathbf{i}$  vme de bir **vektör nicelik**tir ve her zaman  $\Delta \mathbf{v}$ 'nin yönündedir; hareketin yönünde olabilir ya da olmayabilir. (Bununla birlikte yukarıdaki eşitlikte vektör işareti konmamıştır; bir-boyutlu hareketle ilgilendiğimiz için pozitif *x-*ekseninin hareket yönünde alındığını hatırlayın).

Diskin bir  $t_1=0$  anında  $x_0$  konumunda ve  $v_0$  hızına sahip olduğunu, daha ileriki bir  $t_2=t$ anında ise *x* konumunda ve hızının v olduğunu kabul edelim. Eğer diskin ivmesi sabit ise, ortalama ivme ve anlık ivme birbirine eĢittir ve dolayısıyla

$$
a = \frac{v - v_0}{t - 0}
$$
ya da,

$$
\mathbf{v}=\mathbf{v}_0+at
$$

olduğunu görürüz.

Diskin *x* konumunu zamanın bir fonksiyonu olarak veren eşitlik,  $x_0 = x(t=0)$  diskin  $t=0$ 'daki konumu olmak üzere,

$$
x = x_0 + v_0 t + \frac{1}{2} a t^2
$$

şeklindedir. Bu eşitlik,  $dx/dt$  türevi alınıp yukarıda hız için verilen  $v = v_0 + at$  eşitliği ile karşılaştırılarak kontrol edilebilir.

Eğer disk hareketsiz durumda ( $v_0=0$ ) iken harekete başlıyorsa,diskin herhangi bir andaki konumu

$$
x=x_0+\frac{1}{2}at^2
$$

olarak verilir. Dolayısıyla, x'in  $t^2$ 'ye karşı grafiği çizilirse, eğimi ½ *a* ve düşey eksendeki kesişme noktası  $x_0$  olan bir doğru elde ederiz. Eğer, ayrıca  $x_0=0$  ise, bu doğru grafiğin orijin noktasından geçecektir.

Bu deneyde araştıracağımız diğer hareket türü, yatay olarak fırlatılan bir cismin hareketidir. Burada, Şekil 2.a'da görüldüğü gibi, disk bir v<sub>0</sub>=v<sub>0x</sub> ilk hızıyla yatay olarak fırlatılır. Veri kağıdında oluşan noktalar Şekil 2.b'de gösterildiği gibi olacaktır.

Bu hareketi analiz etmek için, diskin yatay ve düşey eksenler yönündeki hareketini ayrı ayrı inceleyeceğiz. Bu amaçla, ġekil 2.b"deki gibi, ilk noktayı orijin olarak alıp *x-*ve *y-*eksenlerini çizeceğiz. ( *y-*ekseninin pozitif yönü aĢağı doğru alınır.)

(*yükseltilmiş arka kenar*)

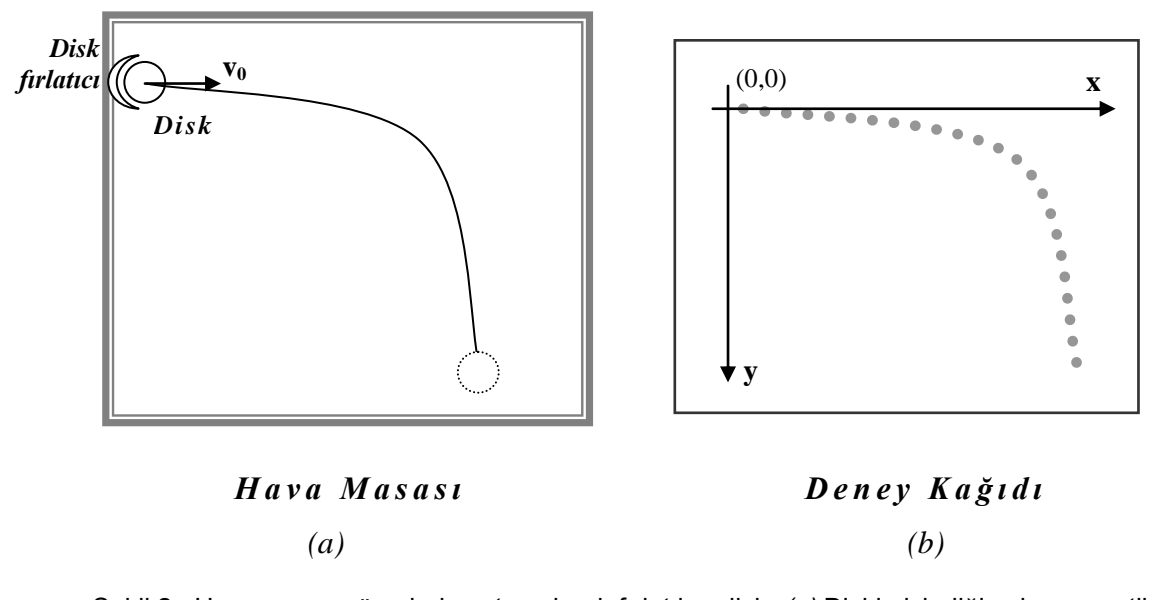

Şekil 2. Hava masası üzerinde yatay olarak fırlatılan disk. *(a)* Diskin izlediği yolun şematik gösterimi. *(b)* Diskin veri kağıdı üzerinde bıraktığı veri noktaları.

Eğer her noktanın *x*- ve *y*-bilesenleri Sekil 3'deki gibi eksenlere izdüşürülürse, noktaların *x-*izdüĢümleri arasındaki açıklıkların eĢit olduğunu, dolayısıyla yatay doğrultudaki hareketin sadece bir *sabit hızlı doğrusal hareket* olduğunu görürüz. BaĢka bir deyiĢle, diskin hızının *x-*bileĢeni sabittir.

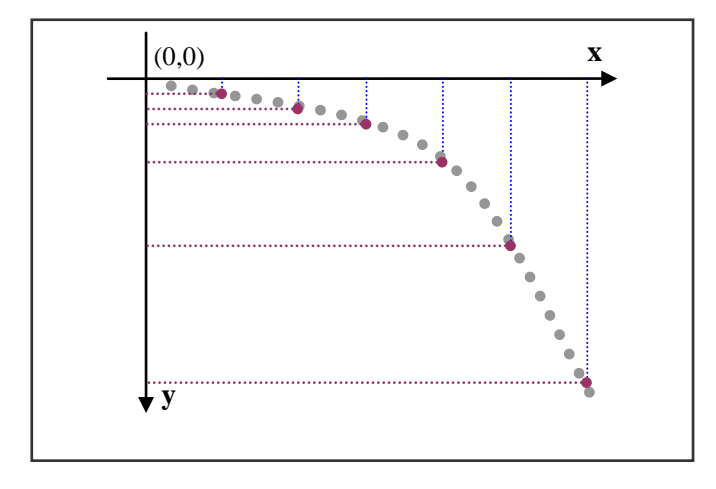

Şekil 3. Veri kağıdındaki noktaların *x-* ve *y-*eksenlerindeki izdüşümleri.

*y-*ekseni doğrultusundaki hareketin dikkat çeken özelliği, diskin *y-*izdüĢümleri arasındaki uzaklığın zaman ilerledikçe büyümesidir. Bu durum daha önce gördüğümüz ivmeli hareketteki ile aynıdır. Gerçekten de, bu diskin *y-*ekseni doğrultusundaki ivmesi, aynı eğimli hava masasında aĢağı doğru serbest bırakılan diskin *a* ivmesinden farklı değildir. Dolayısıyla, *x*-ekseni doğrultusundaki hareket nicel olarak şu eşitliklerle gösterilebilir:

$$
\mathbf{v}_{\mathbf{x}} = \mathbf{v}_{0\mathbf{x}} \qquad \qquad \text{ve} \qquad \qquad \mathbf{x} = \mathbf{v}_{0\mathbf{x}}t
$$

*y-*ekseni doğrultusundaki hareket için de aĢağıdaki eĢitlikleri yazabiliriz:

$$
v_y = at \t\t\t\tve \t\t\t y = \frac{1}{2}at^2
$$

 $x = v_{0x}t$  eşitliğini kullanarak  $y = \frac{1}{2}at^2$ **2**  $y = \frac{1}{2}at^2$  eşitliğindeki zaman *t*'yi elimine edersek, *y*'yi *x* ve **v0 x**"in bir fonksiyonu olarak elde edebiliriz:

$$
y = \frac{1}{2}a \left(\frac{x}{v_{0x}}\right)^2 = \frac{ax^2}{2v_{0x}^2}
$$

Bu esitlik *x*-y düzleminde orijinden geçen bir parabolün esitliğidir ve gerçekten de diskin izlediği yolun geometrik şeklidir.

#### Deneyin Yapılışı:

Önce, her deneyde yapmanız gerektiği gibi, ayaklarını ayarlayarak hava masasını yatay duruma getirin; sonra da arka taraftaki ayağının altına bir blok yerleştirerek eğik bir düzlem durumuna getirin. Disklerden birini hava masasının sağ alt köşesinde iletken karbon kağıdın üzerine koyun. (Hareketsiz durması için altına bir parça katlanmış kağıt yerleştirin.)

- 1. Disklerden birini eğik hava masasının sağ alt kösesinde katlanmış bir kağıt parçasının üzerine yerleştirerek, hareketsiz kalmasını sağlayın.
- 2. Disk fırlatma aksesuarını hava masasının sol tarafına, üst kenardan 10 cm kadar aĢağıda bir noktaya takın ve fırlatma açısını sıfır dereceye ayarlayın.
- 3. Sadece hava pompasını çalıştırarak diski fırlatıcıya yerleştirin ve bir kaç deneme atışı yaparak fırlatıcının lastik bantının gerginliğini diskin uygun bir yol izlemesini sağlayacak şekilde ayarlayın.
- 4. Hava pompası çalışırken, diski ayarlamış olduğunuz fırlatıcıya yerleştirin ve serbest bıraktığınız anda ark üretecini çalıştırın. Disk veri kağıdınızın alt kenarına geldiği zaman ark üretecini ve hava pompasını durdurun. **Veri kağıdını henüz kaldırmayın.**
- 5. **Veri kağıdını yerinden almadan önce**, diski fırlatıcının hemen önündeki bir yere koyun. Pompayı ve ark üretecini aynı anda çalıştırarak diski eğik düzlemde aşağı doğru serbestçe kaydırın.
- 6. Veri kağıdını hava masasından kaldırın ve diskin ark izlerinden oluşan hareket yollarını inceleyin. Elde etmeniz gereken noktaların genel görünümü aĢağıdaki Şekil 4'de verilen örnektekine benzer olmalıdır. Diskin izlediği iki yolu, Şekil 4'deki gibi *A* ve *B* olarak adlandırın. Eğer veri noktalarınız analiz için uygun değilse, deneyinizi tekrarlayarak yeni veriler elde edin.

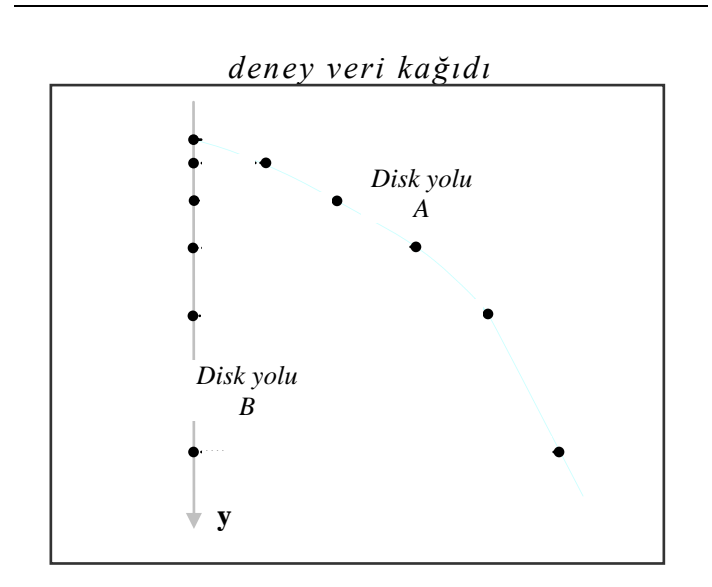

Şekil 4. Veri kağıdındaki noktalar.

- 7. Her iki disk yolunun veri noktalarını işaretleyin ve birinci noktadan başlayarak *0, 1, 2, ..,* .. olarak numaralandırın.
- 8. *A* yolu için *x-* ve *y-*eksenlerini çizin. Bunun için önce *A* yolunun birinci ( *0* ) noktasından geçen *B* yoluna paralel bir çizgi çizin. Bu çizgi *y-*ekseni olacaktır. *x-*ekseni için, *0* noktasından *y-*eksenine dik yatay bir doğru çizin. Pozitif y-yönünü aşağı doğru alın.
- 9. Noktaların *x-* ve *y-*izdüĢümlerini elde etmek için *A* yolu üzerindeki her veri noktasından *x-* ve *y-*eksenlerine dik inen doğru parçalarını (*normalleri*) çizin. (ġekil 3"teki gibi bir sonuç elde edeceksiniz.) Diskin yatay ve düĢey eksenler doğrultusundaki hareketleri ne tür hareketlerdir?
- 10. Diskin *t***<sup>f</sup>** uçuĢ süresini (*hareketi sırasında geçen toplam süreyi*) ve *R* menzilini (*hareket sırasında aldığı yatay mesafeyi*) ölçün ve kaydedin. *R* ve *t*<sup>f</sup> değerlerini kullanarak  $v_{0x}$  atış hızını bulun.
- 11. *A* yolunun *0* noktasından başlayarak, beş veri noktasının y-izdüşümlerinin bu noktadan uzaklıklarını ölçün. Bu noktaların her birine karşılık gelen zamanları da belirleyin. Bu verileri Tablo 2"ye yazın.

B yolundaki ilk beş noktanın da 0 noktasından uzaklıklarını ölçün ve her noktaya karşılık gelen sürelerle birlikte Tablo 2'ye kaydedin.

12. *5* noktasının *0* noktasından uzaklığını *y* olarak alıp, *y =* **½** *a t* **<sup>2</sup>** eĢitliğini kullanarak *A* ve *B* yolları için  $a_A$  ve  $a_B$  ivmelerini bulun. Bu ivme değerlerini Bölüm A'da bulduğunuz ivme ile karşılaştırın.

# **Veriler ve Sonuçlar:**

1. *A* ve *B* yolları için ölçümlerinizi aĢağıdaki tabloya kaydedin. Değerleri doğru sayıda anlamlı rakam kullanarak ve hataları ile birlikte gösterin.

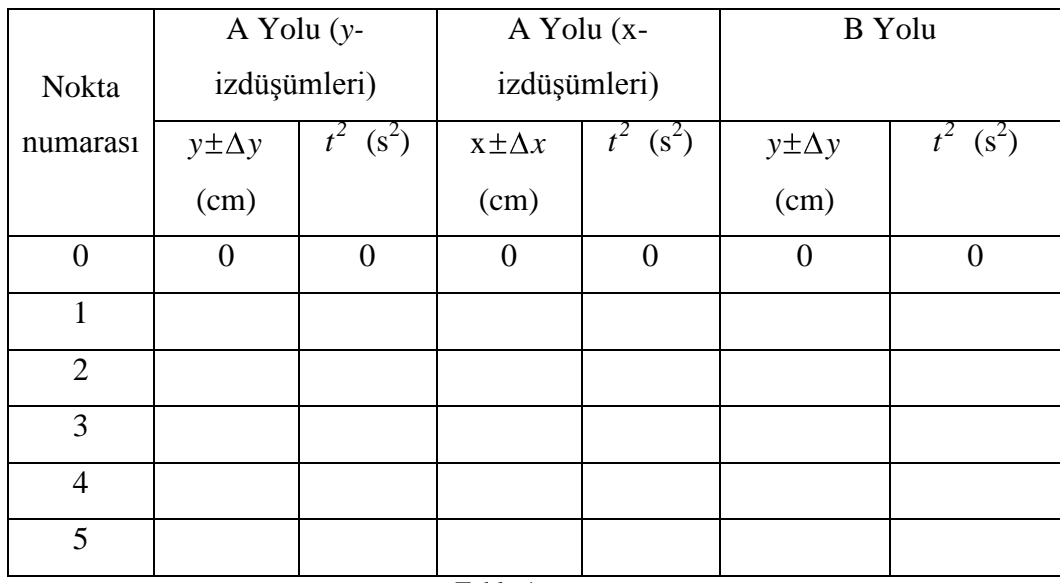

Tablo 1

2. A yolu için  $y-t^2$  ve  $x-t^2$ , B yolu için de  $y-t^2$  grafiklerini çizin.

3. Bütün grafikler için en iyi ve en kötü doğruların eğimlerini ve bu eğimlerden diskin ivmesini hatası ile birlikte bulup doğru sayıda anlamlı rakam kullanarak yazın,

A yolu  $(y-t^2)$ )  $A \text{ yolu } (x - t^2)$ ) B yolu l, *m*<sup>i</sup> = ...........................cm/s<sup>2</sup> *m*<sup>i</sup> = ...........................cm/s<sup>2</sup> *mi* = ...........................cm/s<sup>2</sup>

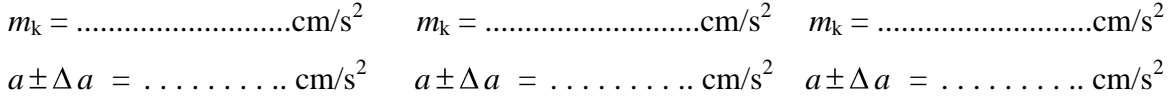

- 4. Bulduğunuz ivmeleri birbirleri ile karşılaştırarak yorumlayınız.
- 5. Yatay olarak fırlatılan diskin *x-* ve *y-*eksenleri doğrultusundaki hareketleri ne tür hareketlerdir? Yanıtınızı açıklayın.
- 6. *t*<sup>f</sup> ve *R* için bulduğunuz değerleri yazın:

 $t_f = \ldots \ldots \ldots \ldots$ .  $R = \ldots \ldots \ldots \ldots \ldots$ .cm.

7.  $v_0 = v_{0x}$  atış hızını hesaplayın ve doğru sayıda anlamlı rakam kullanarak verin:  $v_0 = \ldots \ldots \ldots \ldots \ldots$  cm/s

#### **DENEY NO:** 5

## **DENEYİN ADI: İKİ BOYUTTA HAREKET**

## **DENEYİN AMACI:**

- a. İki boyutta konum, hız, sürat ve ivme kavramlarını incelemek.
- b. Eğik atışla fırlatılan bir cismin hareketini incelemek.

#### **Araç ve Gereçler:**

Hava Masası Deney Düzeneği. Gönye, iletki.

## **Kısa Açıklama:**

Bir cismin bir düzlemdeki konumunu belirtmek için iki sayı gereklidir. Bunun bir yöntemi dikdörtgen koordinat sisteminden yararlanmaktır.

Şekil 1'deki P noktasının konumu,  $r = (x,y)$  konum vektörünün iki bileşenine göre verilebilir. *x*-bileşeni " $\Delta \bar{r} = \bar{r}_s - \bar{r}_i$ " nin *x*-ekseni üzerindeki izdüşümüdür. Bu bileşenin iĢareti, izdüĢümün eksenle aynı yönde ( + ) ya da ters yönde ( − ) olduğunu gösterir.

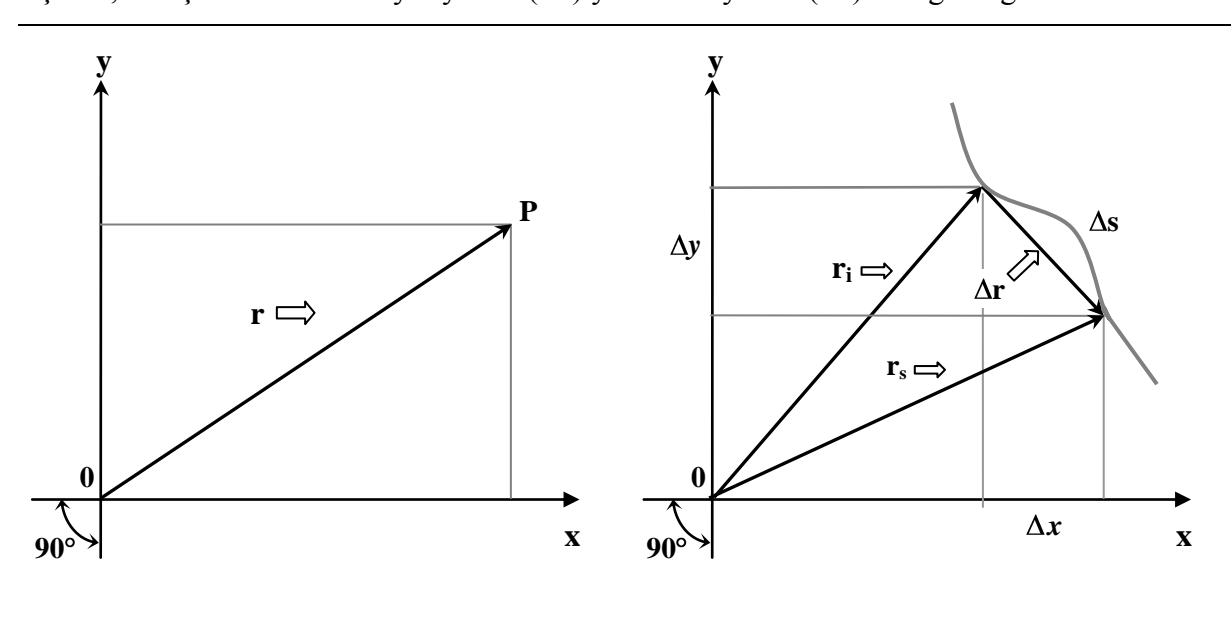

Şekil 1 Şekil 2

ġekil 2"deki " *i - s* " eğrisi bir cismin *Δt* zaman aralığında izlediği yolu temsil etmektedir. *i r* bu zaman aralığının başlangıcındaki,  $\bar{r}_s$  ise sonundaki konum vektörüdür.  $\Delta \bar{r} = \bar{r}_s - \bar{r}_i$  yerdeğiştirme vektörü, *Δx= x<sup>s</sup> – x<sup>i</sup>* ve *Δy=y<sup>s</sup> – y<sup>i</sup>* bileĢenlerine sahiptir. Cismin katettiği mesafe *Δs* yayının uzunluğuna eşit skalar bir niceliktir.

Hız vektörü aşağıdaki gibi tanımlanır:

Ortalama Hz

\n
$$
\overline{v}_{ort} = \left(\frac{\Delta x}{\Delta t}, \frac{\Delta y}{\Delta t}\right)
$$
\nAnlik Hz

\n
$$
\overline{v} = \left(\frac{dx}{dt}, \frac{dy}{dt}\right)
$$

Bir skalar nicelik olan *sürat,*

Ortalama Sürat 
$$
\equiv \nu_{ort} = \frac{\Delta s}{\Delta t}
$$

$$
Anh x Sürat \equiv v = \frac{ds}{dt}
$$

olarak tanımlanır.

Bu v sürati, 
$$
\bar{v}
$$
 hız vektörünün büyükluğu ya da uzunluğudur ve hız bileşenlerine

$$
v = (v_x^2 + v_y^2)^{1/2}
$$

ifadesi ile bağıntılıdır.

İvme için,

Ortalama Ivme 
$$
\equiv \overline{a}_{ort} = \frac{\Delta \overline{v}}{\Delta t} = \left( \frac{\Delta v_x}{\Delta t}, \frac{\Delta v_y}{\Delta t} \right)
$$

\nAnlik Ivme  $\equiv \overline{a} = \frac{dv}{dt} = \left( \frac{dv_x}{dt}, \frac{dv_y}{dt} \right)$ 

ifadeleri yazılır.

## **Deneyin YapılıĢı:**

1. Hava Masası Deney Düzeneğini deney için hazır hale getirin:

1.1. Hava Masasını önce yatay olacak Ģekilde ayarlayın.

- 1.2. Şekil nn'de görüldüğü gibi, arka ayağının altına küçük (yaklaşık 5 cm kalınlığında) bir blok yerleĢtirip, Hava Masasını öne doğru eğimli bir eğik düzlem durumuna getirin. Arka ayağın altına yerleĢtirdiğiniz ahĢap bloğun yüksekliğini ( *h* ) ve arka ayak ile ön ayakları birleĢtiren bir doğru arasında kalan açıklığı ( *d* ) not edin. Bu iki uzunluğu kullanarak, cam tablanın eğimini  $(\theta)$  hesaplayabilirsiniz.
- 1.3. Cam tabla üzerine iletken karbon kağıdı, onun üzerine de kayıt kağıdınızı yerleştirin.
- 1.4. Disk atıcıyı hava masasının alt tarafındaki köşelerden birine yakın bir noktaya yerleştirin. Hava pompasını çalıştırarak bir kaç atış denemesi yapın. (İyi bir kayıt almanız için, diskin kayıt kağıdının yukarı kenarına kadar çıktıktan sonra dönmesi ve cam tablanın aşağı

kenarında diğer köĢeye varması gerekir.) En iyi yörüngeyi elde edinceye kadar disk atıcıyı ayarlayarak deneme atışlarınızı tekrarlayın.

1.5. Diskin istenilen hareketi tamamlaması için geçen süreyi ölçün. Bu süre içinde yaklaĢık 40 – 50 nokta elde etmenizi sağlayacak ark üretim hızını belirleyin.

- 1.6. Ark Üretecini açın ve cihazın frekans düğmesini, belirlediğiniz ark üretim hızına en yakın frekans değerine getirin.
- 1.7. Bu deneyde tek bir diskin hareketi incelenecektir. Ancak, ikinci diskin de deney sırasında cam tabla üzerinde ve iletken karbon kağıda temas eder durumda bulunması gerektiğini unutmayın. (Cam tablanın aşağı kenarının bir köşesinde kayıt kağıdınızın köşesini katlayın; ikinci diski bu katladığınız kısmın üzerine koyun.)
- 2.1. Diski disk atıcısını kullanarak attığınız anda ark üretecinin ve hava pompasının kumanda pedallarına basın. Disk yörüngesini tamamlayıp alt kenara ulaştığı anda ark üretecinin pedalından ayağınızı çekin. Ardından da hava pompasının pedalından ayağınızı çekin ve ark üretecini kapatın. Deney kağıdınızı henüz kaldırmayın.
- 2.2. Deney kağıdınızı cam tabladan kaldırmadan önce, yörüngeyi doğru analiz etmenizi sağlayacak olan dikey ekseni belirlemelisiniz. Bunun için, diski tablanın yukarı kenarından, kağıdınızın üst kenarının orta noktasına yakın bir noktadan serbest bırakarak kayıt alın.
- 3. Kağıdınızı başlangıç tarafını işaretledikten sonra cam tabladan kaldırın ve ark izlerini gözden geçirin. Noktaların net ve yeterli sayıda olup olmadığını kontrol edin. Kayıt yeterli değilse, deneyinizi tekrarlayın.

# **Ölçümlerin Analizi**

- 1. Kayıt kağıdınızın üzerinde dikey ekseni belirleyen ark izlerinden geçen bir doğru çizin. Bu doğru dikey yönü gösterir.
- 2. Diskin yörüngesini belirten parabolik eğrinin başlangıcına en yakın ve net olarak görülen ark izini başlangıç noktası (sıfır noktası) olarak seçin. Bir gönye kullanarak ve dikey yön çizgisini referans alarak, seçmiĢ olduğunuz baĢlangıç noktasından geçen dikey *y-*eksenini ve yatay *x*-eksenini çizin.
- 3. Ölçümlerinizi yazmak için bir tablo hazırlayın (bkz. Tablo 1). Başlangıç noktasında  $x$ -ekseni ile olan  $\theta$ atış açısını iletki ile ölçün. Gönye yardımıyla yörünge üzerindeki her bir noktanın *x-* ve *y-*eksenlerine olan uzaklığını ölçün. Her bir noktanın *x*-eksenine olan uzaklığı o noktanın *y*-koordinatı, *y*-eksenine olan uzaklığı da *x*-koordinatı olacaktır. Bu değerleri Tablo 1"e kaydedin.
- 4. Diskin her bir zaman aralığında aldığı mesafeyi ölçün ve tablonuza kaydedin. Bütün zaman aralıkları için hızın *x*- ve *y*-bileşenlerini hesaplayıp tablonuza girin. Çeşitli zamanlardaki sürati hesaplayın ve kaydedin.
- 5. Bir grafik kağıdı üzerine, noktaların *x* ve *y*-bileĢenlerini zamanın bir fonksiyonu olarak işleyin.

Ġkinci bir grafik kağıdına sürati ve hızın *x*- ve *y*-bileĢenlerini zamanın bir fonksiyonu olarak islevin.

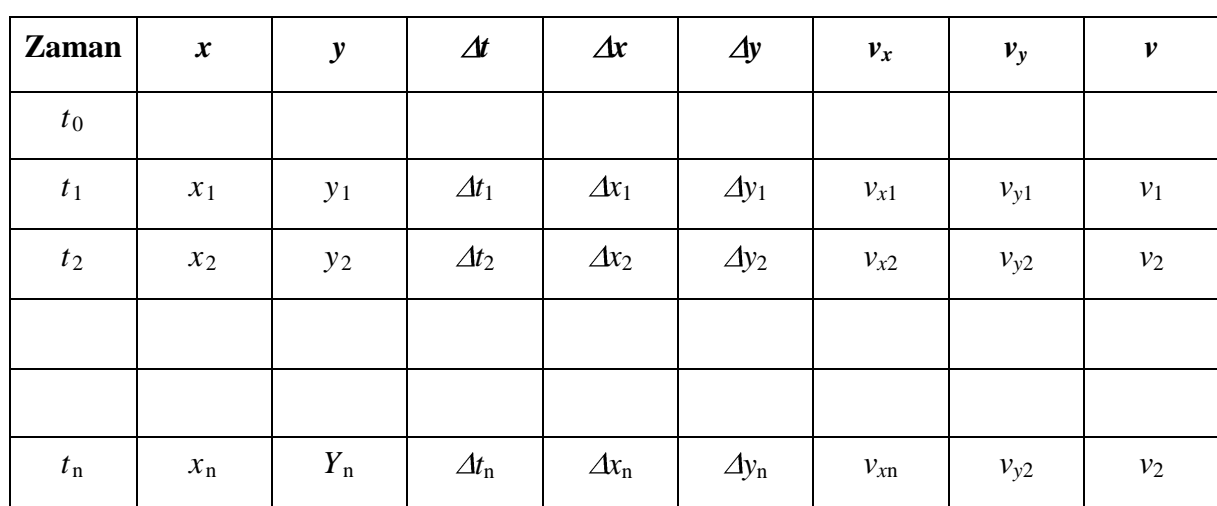

# **Tablo 1: Verilerin Analizi**

 $\theta$ = . . . . . . .

## **Sorular**

**1.**  $x$ -ekseni doğrultusunda ne tür bir hareket gerçekleşiyor? Konumun  $x$ -bileşenini zamanın bir fonksiyonu olarak gösteren bir eşitlik yazın.

Aynı soruyu *y*-ekseni için de yanıtlatın.

- 2. İvme vektörünün bileşenleri nedir?
- **3.** Değerlerinizin bir kısmından yararlanarak, sürat ile hızın *x* ve *y*-bileşenleri arasındaki ilişkiyi doğrulayın. Hızın y-bileşeninin negatif olması ne anlama gelir?
- **4.** Sürat ne zaman minimum, ne zaman maksimum değerdedir? Herhangi bir zamanda sıfır mıdır?
- **5.** Bu deneydeki gibi fırlatılan bir cismin **R** yatay menzili,  $\nu$  ilk sürat,  $\theta$  eğik atışın yatayla yaptığı ilk açı ve *g* yerçekimi ivmesi olmak üzere, teorik olarak, aĢağıdaki ifadeyle verilir:

$$
R = (v_o^2 \sin^2 \theta) / g
$$
?

Gözlemlediğiniz menzili formülle bulunan değerle karşılaştırın.

**6.** Yukarıdaki 5. soruyu fırlatılan bir cismin ulaĢacağı maksimum yükseklik için yanıtlayın:

*h*<sub>max</sub> =  $(v_o^2 \sin^2 \theta) / 2g$ 

## **DENEY NO:** 6

# **DENEYİN ADI: NEWTON'UN BİRİNCİ VE İKİNCİ YASALARI**

## **DENEYİN AMACI:**

- a. Hareketin nedenlerini araştırmak.
- b. İvme, kuvvet ve kütle arasındaki işlevsel bağımlılığı belirlemek.
- c. *log – log* grafiklerini tanıtmak.

## **Araç ve Gereçler:**

Hava Masası Deney Düzeneği.

DüĢük-sürtünmeli düĢük-eylemsizlik momentli makara, kalibreli ağırlık seti, iplik, laboratuvar terazisi.

# **Kısa Açıklama:**

Ne zaman bir cisme etkiyen net harici kuvvet sıfırsa, o cismin hareket durumu değişmez. Bu, eğer cisim başlangıçta hareket etmiyor idiyse hareketsiz kalır; eğer hareket halinde idiyse hızını ve yönünü korur anlamına gelir. Bu Newton"un birinci ilkesidir ve biz onu hava masasının yataylığını her ayarlayıĢımızda kullanıyoruz. Hava Masasının ayaklarını ayarlamakla, havanın diske etki eden yukarı doğru itmesinin yerçekimi kuvvetini tam olarak karşılamasını sağlıyoruz.

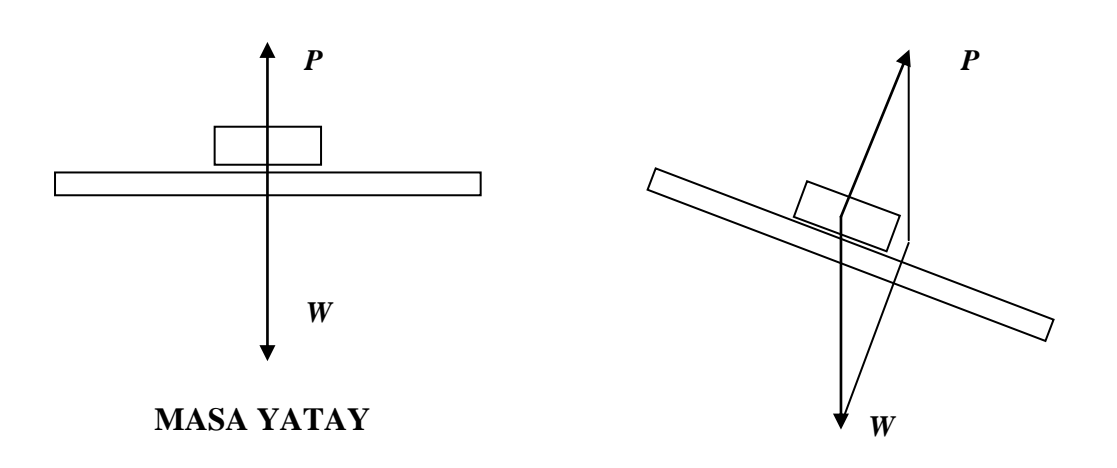

**MASA YATAY DEĞĠL**

Masa yatay durumda iken, P ve W vektörlerinin toplamı, büyüklükleri aynı ve yönleri zıt olduğundan, sıfırdır. Hava masasının üzerine yerleştirilen bir disk, hava yastığının üzerinde hareketsiz kalacaktır. Diske bir itme uygularsak, ve izlediği yolu kaydedersek, başlangıçta sahip olduğu hızın korunduğunu görürüz. Bütün noktalar bir doğru üzerinde yer alır ve eşit aralıklıdırlar. Bu, hızın yönünün ve büyüklüğünün duraylılığını gösterir.

Hareketin durumunu değiştirmek için, bir başka deyişle, bir ivme yaratmak için, harici bir kuvvetin uygulanması gereklidir.

ÇeĢitli diskler ve kütleler üzerinde bir kaç deneme itmesi ile yapacağımız gözlemler bazı çıkarımlar yapmamızı sağlar:

- 1. Eğer çeĢitli kuvvetler belirli bir cisme uygulanırsa, daha büyük kuvvetler daha büyük ivmeler üretecektir.
- 2. Eğer aynı kuvvet çeşitli cisimlere uygulanırsa, daha büyük kütleler daha küçük ivmeler kazanacaktır.

Ancak biz, su andaki kosullarda, kuvvet ile kütle arasındaki kesin ilişkiyi bilmek istiyoruz.

Kütle sabitken kuvvete karşı ivmenin ve kuvvet sabitken kütleye karşı ivmenin grafiklerini çizmek, kuvvet ve kütle arasındaki kesin ilişkiyi anlamamızı sağlayacaktır. Eğer işlenen noktalar bir düzgün doğru üzerinde iseler, incelenen niceliklerin birbiriyle doğrudan orantılı oldukları sonucuna varabiliriz. (Aksi durumda, verilerin daha fazla manipülasyonu gerekecektir.)

*a* ve *n* değerleri sabit olan şu eşitliği düşünelim:

$$
y = ax^n
$$

Bu eşitliğinin her iki tarafının logaritmasını alarak,

## $\log y = \log a + n \log x$

buluruz. **log** *x* e karşı **log y** grafiğini çizersek, eğimi *n* ve düşey eksenle kesişimi **log** *a* olan bir doğru elde ederiz. Dolayısıyla, **log-log** eğrisinin eğimini bulmakla *y = ax<sup>n</sup>* eĢitliğindeki *x*"in *n* kuvvetini belirleyebiliriz.

# **Deneyin YapılıĢı:**

Hava Masasını yatay duruma getirin ve deneyi aĢağıda gösterildiği gibi kurun:

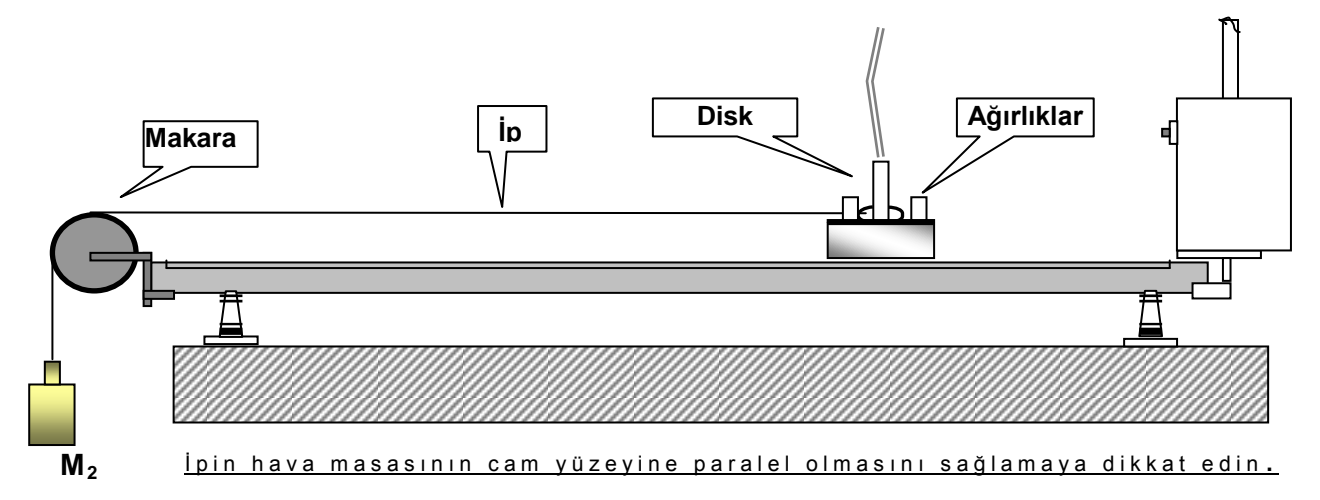

## **Sabit Kütle**

- 1. **M**<sub>1</sub> kütlesine etkiyen kuvvet  $M_2$ 'nin ağırlığıdır:  $M_2g$ . İvmelendirilen toplam kütle  $M_1$  + **M2**"dir; bu nedenle deneyin bu bölümünde **M<sup>1</sup> + M<sup>2</sup>** sabit kalmalıdır. (Buradaki *g*, yerçekimi ivmesidir).
- 2. Uygun bir ark hızını seçin. **M1**"i serbest bırakın ve izlediği yolu kaydedin. Kayıt kağıdınızı bir kaç santimetre yana doğru kaydırın. **M1**"in üzerinden bir miktar kütleyi **M2**"ye aktarın ve deneyi tekrarlayın.
- 3. En az 5 farklı ölçüm yapın. Her ölçüm için, ark hızını ve **M<sup>1</sup>** ve **M2**"nin değerlerini dikkatle not alın.

#### **Sabit Kuvvet**

1. **M2**"yi sabit tutarak ve **M1**"i değiĢtirerek 5 farklı ölçüm yapın.

## **Verilerin Analizi:**

- 1. Bir grafik kağıdı üzerine, **Sabit Kütle** ile yapılan her ölçüm için zamana karĢı hızı iĢleyin. Her durumdaki ivmeyi elde etmek için eğimi hesaplayın.
- 2. Kuvvete ( $M_2$ g) karşı ivmenin bir grafiğini çizin. Bu grafikten nasıl bir sonuç çıkarabilirsiniz?
- 3. 1. adımı **Sabit Kuvvet** deneyinin verileri için tekrarlayın.
- 4. Ġvmenin kütleye (**M<sup>1</sup> + M2**) karĢı bir grafiğini yapın. Bir doğru elde ediyor musunuz? Eğer bir doğru elde etmiyorsanız, kütleye karşı ivmenin bir  $log - log$  grafiğini yapın. Bulduğunuz doğrunun eğimini hesaplayın. İvme kütlenin kaçıncı kuvvetine bağlıdır?

5. Deneyin her iki bölümünün sonuçlarını tek bir formülde özetleyin. Newton'un ikinci yasasını ders kitabınızda bulun ve bunu elde ettiğiniz ifadeyle kıyaslayın.

# **Sorular**

- 1. Ġvme kuvvet grafiğinizin eğimi neye eĢit olmalıdır? Yanıtınızı kontrol edin.
- 2. İvme kütle grafiğinizin düşey eksendeki kesişmesinin antilogaritması neye eşit olmalıdır? Yanıtınızı kontrol edin.
- 3. Bir masayı odanın içinde bir yerden başka bir yere iterek götürmeye uğraşsanız, onu sabit bir hızla hareket halinde tutabilmek için sabit bir kuvvet uygulamanız gerektiğini farkedeceksiniz. Bu durum, deneyin sonuçlarıyla çeliĢkili görünüyor. Açıklayın.

#### **DENEY NO:**7

## **DENEYİN ADI: NEWTON'UN HAREKET YASALARI**

## **DENEYİN AMACI:**

Bu deneyin amacı, hareket ile nedenleri arasındaki ilişkiyi araştırmaktır. Deneyde, Newton"un ikinci hareket yasasını incelemek için, eğik düzlem durumundaki bir hava masasının üzerine yerleştirilen Atwood Makinası kullanılacaktır.

#### **Araç ve Gereçler:**

Hava Masası Deney Düzeneği.

DüĢük-sürtünmeli düĢük-eylemsizlik momentli makara, kalibreli ağırlık seti, iplik, laboratuvar terazisi.

## **Genel Bilgiler:**

BaĢlangıçta hareketsiz halde olan bir cismi hareket ettirebilmek için, ona bir **kuvvet** uygulanması gerekir. Kuvvet bir vektör niceliktir ve SI birimi **Newton**"dur ( *N* ).

Bir cisme etkiyen bir kaç kuvvetin vektörel toplamına bu kuvvetlerin **bileĢke**si denir. Bir cismi ivmelendirmek için bir bileşke kuvvet gereklidir. İvmenin hız değişiminin hızı olduğunu hatırlayın. Deneyimlerimizden biliyoruz ki, baĢlangıçta hareketsiz duran bir cismi harekete geçirmek için ona bir bileşke kuvvetin etki etmesi gerekir; ve bunun sonucunda cisim giderek hızlanır. Benzer şekilde, zaten hareket halinde olan bir cismi yavaşlatmak veya durdurmak için de bir bileşke kuvvet gereklidir. Kuşkusuz, hareket etmekte olan bir cismin hareketinin yönünü değiştirmek için de ona bir bileşke kuvvet uygulanması gerekmektedir. Bütün bu durumlarda, cisim, bileşke kuvvetin etkimesi altında ivmelenir (hızını değiştirir).

Bir cismin ivmesi onun üzerine etkiyen F  $\rightarrow$ bileĢke kuvvetinin büyüklüğü ile doğru orantılıdır. Bu kuvvet ikiye katlandığında, ivme de iki katına çıkar. Bu demektir ki, kuvvetin büyüklüğünün ivmenin büyüklüğüne oranı bir sabittir. Bu orana cismin **kütle**si ( *m* ) denir. Dolayısıyla,

 $m = F / a$  ya da  $F = ma$ 

yazabiliriz. Bu ilişki, Newton'un İkinci Hareket Yasası olarak bilinir. *ā*'nın da *F*  $\rightarrow$ 'nin de vektör olduklarına ve bu vektörlerin aynı yönde olduklarına dikkat edin.

xy-düzleminde hareket etmekte olan bir cismin üzerine bir kaç kuvvet etki ederken, bileşenler yöntemi ile,  $\Sigma F_x$  kuvvetlerin x-bileşenleri,  $\Sigma F_y$  kuvvetlerin y-bileşenleri olmak üzere,

 $\Sigma F_x = ma_x$ ,  $\Sigma F_y = ma_y$ 

bulunur.

#### *Atwood Makinası*

Basit bir Atwood Makinası aşağıdaki Şekil 1.a'da görüldüğü gibi bir makaradan geçen bir iple bağlanmış  $m_1$  ve  $m_2$  ( $m_2>m_1$ ) gibi iki kütleden oluşur. İki kütleli bu sistem hareketsiz durumda iken serbest bırakıldığında, daha ağır olan *m<sup>2</sup>* kütlesi **sabit** ivme ile aĢağı doğru, *m<sup>1</sup>* kütlesi ise **aynı ivme** ile yukarı doğru hareket eder. Her bir kütle üzerine etkiyen kuvvetler Şekil 1.b'de gösterilmiştir. *T* ipteki gerilmedir. *m*<sub>2</sub> kütlesi aşağı doğru ivmelenmesi, onun bu yönde bir bileĢke kuvvete maruz kaldığını ve *m2g > T* olduğunu gösterir. Benzer nedenle, *m<sup>1</sup>* kütlesi için *m1g < T* olduğu anlaĢılır.

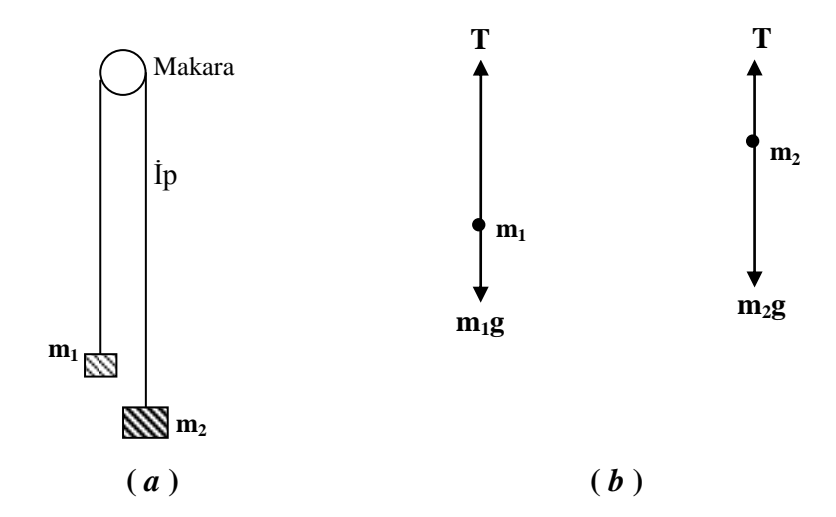

Şekil 1: Atwood Makinası. (a) Kurulum. (b) İki kütle üzerine etkiyen kuvvetler.

Sistemin *a* ivmesi sabit olduğu için, ve her iki kütle de durmakta iken harekete geçtiğinden,  $y = \frac{1}{2}$  at<sup>2</sup> ilişkisinin geçerli olduğunu kolayca görebiliriz.

Eğim açısı  $\phi$  olmak üzere eğik düzlem durumuna getirilmiş olan bir hava masası üzerinde basit bir Atwood Makinası yapmak için, sistem Şekil 2.a'daki gibi kurulur. Burada makinadaki iki kütlenin yerini hava masasının iki diski alır. Disklerden birinin üzerine ek kütleler konularak o diskin kütlesi arttırılır.

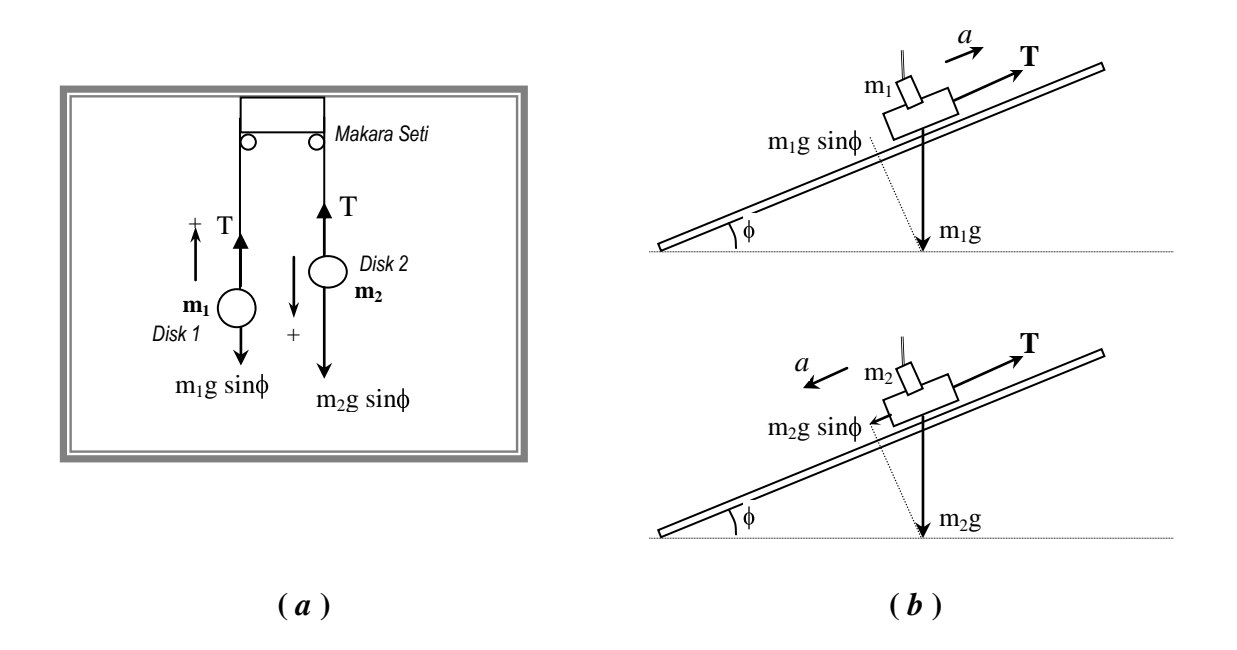

Şekil 2: Eğimli bir Hava Masasının üzerinde bir Atwood Makinasının deneysel kurulumu.

ġekil 2.b"de gösterildiği gibi, daha büyük olan *m<sup>2</sup>* kütlesine eğik düzlem üzerinde iki kuvvet etki etmektedir: ipteki, yukarı doğru çeken *T* çekme kuvveti, ve *m<sup>2</sup>* kütlesinin ağırlığının  $(m_2 g \sin \phi)$  bilegeni.

Bu kütle aşağı doğru ivmelendiği için, *T* çekme kuvveti *m*<sub>2</sub> gsin  $\phi$ 'den daha küçüktür; dolayısıyla  $m_2$  kütlesine etki eden bileşke kuvvet için şu eşitliği yazabiliriz:

 $m_2 g \sin \phi - T = m_2 a$ 

Aynı yaklaşımla,  $m<sub>1</sub>$  kütlesine etkiyen bileşke kuvvetin

 $T - m_1 g \sin \phi = m_1 a$ 

olduğunu görebiliriz.

Bu iki eĢitliği taraf tarafa toplayıp *T*"yi elimine ederek, ivmeyi

$$
a = \frac{(m_2 - m_1)g\sin\phi}{m_1 + m_2}
$$

olarak bulabiliriz.

*a*"nın bu değerini kullanarak ipteki çekme kuvveti için

$$
T=\frac{2m_2m_1g\sin\phi}{m_1+m_2}
$$

elde ederiz.

Bu eşitliklerde, *g*'nin yerçekimi ivmesi (=9.8 m/s<sup>2</sup> = 10 m/s<sup>2</sup>) ve  $\phi$ 'nin hava masasının eğim açısı olduğunu hatırlayalım.

## **Deneyin YapılıĢı:**

Bu deney eğik düzlem durumuna getirilmiş hava masasında yapılır. Bunun için önce, ayaklarını ayarlayarak hava masasını yatay duruma getirin; ardından da arka ayağının altına ahşap blok aksesuarını yerleştirerek tablanın arka tarafını yükseltin. Masanın bu konumdaki eğim açısının sinüs değerini tablanın geometrisinden hesaplayıp not edin.

- 1. Makara setinizi cam tablanın üst kenarının ortasına takın. Uçlarını disklere bağladığınız ipi ġekil 2.a"da görüldüğü gibi makaralardan geçirin. Sağdaki diskin (*m2*) üzerinde ek kütleler olduğuna dikkat edin.
- 2. Soldaki (kütlesi daha küçük olan) diski (*m<sub>1</sub>*) tabla üzerinde en aşağı pozisyona, diğer diski ise en yukarı pozisyona koyun. Sadece hava pompasını çalıştırarak, sistemi serbest bırakın ve iki diskin hareketini gözlemleyin. Bu hareketi tanıyabilmek için, bu denemeyi bir kaç kez tekrarlayın.
- 3. Ark üretecinin frekansını 20 Hz"e ayarlayın. (Eğer verileriniz uygun çıkmazsa bu ayarı 10 Hz'e değiştirebilirsiniz.)
- 4. Disklerin hareketini kaydetmek için diskleri serbest bırakırken ark üretecini de çalıştırın.
- 5. Kayıt kağıdınızı tabladan kaldırın ve kaydedilen ark izlerini gözden geçirin. Disklerin ne tür bir yol izlediğini anlatın. Her iki disk de aynı tür hareketi yaptı mı?
- 6. Ġlk noktadan baĢlayarak, iki diskin bıraktığı noktaları kayıt kağıdının üzerinde *0, 1, 2, ...., n* olarak numaralandırın. (Her diskin izlediği yolun ilk noktası *0* noktası olacaktır. Bu noktayı sıfır konumu ve sıfır zamanı için referans noktası olarak kullanın). Pozitif *y*-eksenini hareketin yönü olarak kabul edip, disklerin izlediği her iki yol üzerindeki beş veri noktasının konumunu ve zamanını *0* noktasına göre ölçün ve ölçümlerinizi aĢağıda verilen Tablo 1"e yazın.
- 7. Tablo 1'e kaydettiğiniz verileri kullanarak  $m<sub>1</sub>$  ve  $m<sub>2</sub>$  kütleleri için  $y t<sup>2</sup>$  grafiklerini çizin. Hem en iyi hem de en kötü doğruları çizin ve grafiğin eğiminden ivmeyi (*a*) belirleyin.
- 8. *m<sub>1</sub>* ve *m*<sub>2</sub> kütlelerini ölçün. Belirlediğiniz ivmeyi, *sin* $\phi$ , *m<sub>1</sub>* ve *m*<sub>2</sub> değerlerini kullanarak, yerçekimi ivmesini hesaplayın.

#### **Veriler ve Sonuçlar:**

1. *m<sup>1</sup>* ve *m<sup>2</sup>* disklerinin beĢ veri noktasının *0* noktasına göre konum ve zaman ölçümlerini aĢağıdaki Tablo 1"e kaydedin.

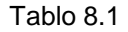

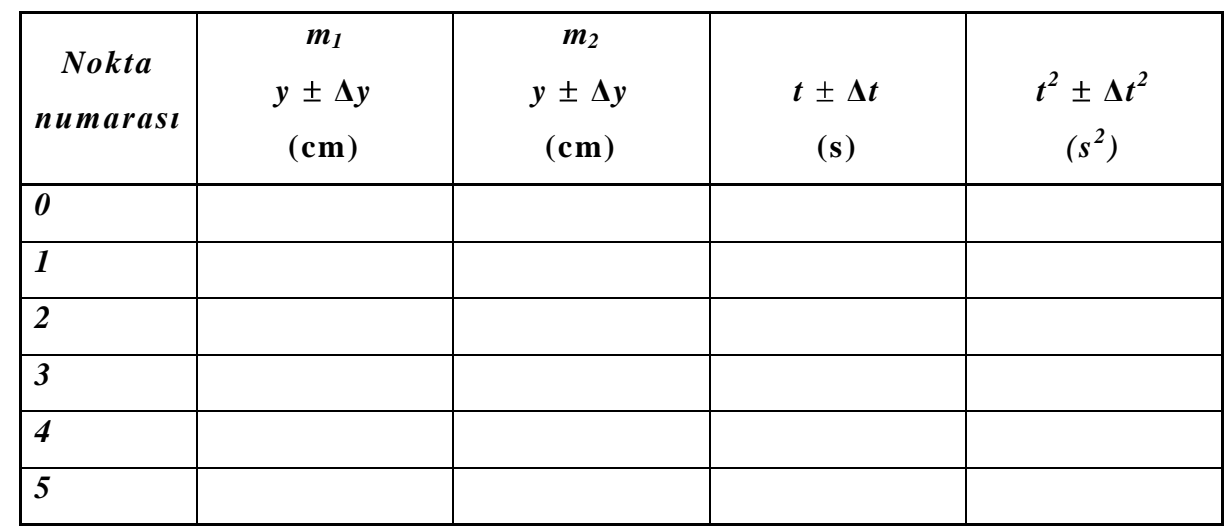

2. Yukarıdaki tablonun her bir veri noktası için *t* ve *t 2* değerlerindeki **Δ***t* ve **Δ***t 2* hatalarının hesaplanmasını detaylarını göstererek yazın.

. . . . . . . . . . . . . . . . . . . . . . . . . . . . . . . . . . . . . . . . . . . . . . .

. . . . . . . . . . . . . . . . . . . . . . . . . . . . . . . . . . . . . . . . . . . . . . .

3. Kayıt kağıdınızdaki noktaları ve yukarıdaki tablodaki verileri inceleyerek, her diskin ne tür bir hareket yaptığını ve bunun nedenini açıklayın.

. . . . . . . . . . . . . . . . . . . . . . . . . . . . . . . . . . . . . . . . . . . . . . . . . .

. . . . . . . . . . . . . . . . . . . . . . . . . . . . . . . . . . . . . . . . . . . . .. . . . . . . . . . . . . . . . . . . . . . . . . . . . . . . . . . . . . . . . . . . . . . . . . . . . . . . .

. . . . . . . . . . . . . . . . . . . . . . . . . . . . . . . . . . . .

4. İki diskin de aynı hareketi yaptığını söyleyebilir misiniz? Yanıtınızı açıklayın.

. . . . . . . . . . . . . . . . . . . . . . . . . . . . . . . . . . . . . . . . . . . . . . . . . . . . . . . . . . . . . . . . . . . . . . . . . . . . . . . . . . . . . . . . . . . . . . . . . . . . . . . . . . . . . . . . . . . . . . . . . . . . . . . . . . . . . . . . . . . . . . . . . . . . . .

. . . . . . . . . . . . . . . . . . . . . . . . . . . . . . . . . . . . .

5.  $y - t^2$  grafiğinden bulduğunuz, en iyi ve en kötü doğruların eğimlerini yazın.

 $S_{ei} = . . . . . . . . . . . . .$ 

- $s_{ek} = . . . . . . . . . . . . . .$  $\Delta s = |s_{e_i} - s_{e_k}| = \ldots \ldots \ldots \ldots \ldots$
- 6. y t2 grafiğinden bulduğunuz ivme değerini yazın:  $a \pm \Delta a = \ldots \ldots \ldots \ldots$

7. Yerçekimi ivmesi *g*"yi hesaplayın ve doğru sayıda anlamlı rakamlarla ve birimiyle yazın.

. . . . . . . . . . . . . . . . . . . . . . . . . . . . . . . . . . . . . . . . . . . . . . . . . . . . . . . . . . . . . . . . . . . . . . . . . . . . . . . . . . . . . . . . . . . . . . . . . . . . . . . . . . . . . . . . . . . . . . . . . . . . . . . . . . . . . . . . . . . . .

8. İpteki *T* çekme kuvvetini hesaplayın. Sonucu doğru sayıda anlamlı rakam kullanarak ve SI birimleriyle yazın.

. . . . . . . . . . . . . . . . . . . . . . . . . . . . . . . . . . . . . . . . . . . . . . . . . . . . . . . . . . . . . . . . . . . . . . . . . . . . . . . . . . . . . . . . . . . . . . . . . . . . . . . . . . . . . . . . . . . . . . . . . . . . . . . . . . . . . . . . . . . . .

#### **DENEY NO:** 8

# **DENEYİN ADI: CARPISMALAR VE LİNEER MOMENTUMUN** KORUNUMU

# **DENEYİN AMACI:**

- a. *İzole edilmiş bir sistemde farklı çarpışma türlerinde lineer momentumun korunumunu* doğrulamak,
- b. Bir iki-diskli sistemin çarpışması sırasında kütle merkezinin hareketini incelemek,
- c. Elastik ve bütünüyle elastik olmayan çarpıĢmalarda kinetik enerjinin korunumunu arastırmak.

## **Araç ve Gereçler:**

Hava Masası (Disk fırlatıcı kullanılacaktır). Cetvel, milimetrik grafik kağıdı.

#### **Temel Bilgiler:**

Bir cismin lineer (doğrusal) momentumu ( *P*  $\rightarrow$ ), kütlesi ile hızının çarpımı olarak tanımlanır:

$$
\vec{P} = m\vec{v}
$$
 (1)

Dolayısıyla, hareketsiz duran bir cisim sıfır lineer momentuma sahip olacaktır. Yine, yukarıdaki tanımdan anlaşılacağı gibi, sabit kütleli bir cisim, hızı değişmediği sürece sabit bir momentuma sahip olacaktır (Bundan böyle lineer momentum kısaca momentum olarak anılacaktır). Bununla birlikte, biliyoruz ki bir cismin hızı ancak ona bir net dış kuvvet  $\vec{F}_d$  $\rightarrow$ uygulandığı zaman değişir. Bunun anlamı, bir cismin momentumunun ancak o cisim bir net dış kuvvetin etkisine uğradığı zaman değişecek olmasıdır. Bu gerçek aslında Newton'un ikinci yasasından da görülebilir. Sabit kütleli bir cisim için, Newton"un ikinci yasasının

$$
\vec{F}_d = m\vec{a} = m\frac{d\vec{v}}{dt}
$$
 (2)

olduğunu biliyoruz. Kütle (*m*) sabit olduğunda, bunu

$$
\vec{F}_d = \frac{d(m\vec{v})}{dt} = \frac{d\vec{P}}{dt}
$$
\n(3)

şeklinde yazabiliriz. Yukarıdaki eşitlik, eğer bir cisme hiç bir net kuvvet etki etmiyorsa cismin momentumunun *korunacağı*, ya da cismin momentumunun *zamana karşı sabit olduğu* anlamındadır. Bir baĢka deyiĢle, eğer *Fd*  $\overline{\phantom{a}}$ **= 0** ise,

$$
\frac{d\vec{P}}{dt} = 0\tag{4}
$$

ya da,

$$
\vec{P} = sabit \tag{5}
$$

#### sonucuna varılır.

Burada *sabit*, momentumun zamanla değişmeyeceği, yani cismin her zaman aynı momentuma sahip olacağı anlamındadır.

Yukarıdaki bu sonuç, sabit  $m_1, m_2, \ldots, m_N$  kütlelerinden oluşan N-parçacıklı bir sisteme genelleĢtirilebilir. Bu parçacıklar sisteminin herhangi bir andaki toplam momentumu,

$$
\vec{P}_1 = m_1 \vec{v}_1, \vec{P}_2 = m_2 \vec{v}_2, \dots, \vec{P}_N = m_N \vec{v}_N
$$

olmak üzere,

$$
\vec{P}_t = \vec{P}_1 + \vec{P}_2 + \ldots + \vec{P}_N
$$
\n<sup>(6)</sup>

Ģeklinde tanımlanır.

Yukarıdaki eĢitlikteki toplamın *cebirsel değil* **vektörel** bir toplam olduğu açıktır. Bu durumda, EĢitlik (3),

$$
\vec{F}_d = \frac{d\vec{P}_t}{dt} = \frac{d}{dt}(\vec{P}_1 + \vec{P}_2 + \dots + \vec{P}_N)
$$
\n(7)

şeklinde genelleşir.

Buradaki *Fd*  $\rightarrow$ bu parçacıklar sisteminin dıĢındaki bir net kuvvet (sistemin parçacıklarının birbirine uyguladığı kuvvetlerden *(parçacıklar- arası kuvvetlerden)* baĢka herhangi bir kuvvet) anlamındadır. Bu kuvvet sürtünme kuvveti, yerçekimi kuvveti, . . . . gibi bir kuvvet olabilir. Dolayısıyla, eğer bu parçacıklar sistemi üzerine bu türden hiç bir net dıĢ kuvvet etki etmiyorsa, sistemin toplam momentumu korunacaktır:

$$
\frac{d\vec{P}_t}{dt} = \frac{d}{dt}(\vec{P}_1 + \vec{P}_2 + \dots + \vec{P}_N) = 0
$$
\n(8)

ya da,

$$
\vec{P}_t = \vec{P}_1 + \vec{P}_2 + \ldots + \vec{P}_N = \text{subit}
$$
\n(9)

Yukarıdaki toplamın bir vektörel toplam olduğunu hatırlayın.

Dolayısıyla, hiç bir net dıĢ kuvvetin etkisinde olmayan bir parçacıklar sistemi, veya bir izole sistem, parçacıklar arasındaki herhangi bir çarpışmadan (karşılıklı etkileşmeden) bağımsız olarak, zaman içindeki herhangi bir anda aynı toplam momentuma sahip olacaktır.

Bu deneyde, yatay durumdaki bir hava masası üzerinde hareket eden iki diskten oluşan bir sistemin momentumunun korunumunu inceleyeceksiniz. Hava masası yatay olduğu için ve sürtünme hemen hemen tamamen yok edildiği için, üzerine yerleştirilen disklere hiç bir net dıĢ kuvvet etki ettirmeyecektir. Bu nedenle disklerin toplam momentumunun korunmasını bekleriz.

Deneyde disklerin çarpışması sağlanacak ve çarpışmadan önceki ve sonraki toplam momentumları ölçülüp karşılaştırılacaktır. Veri kağıdınızda elde etmeniz gereken noktalarıngenel şekli aşağıdaki Şekil 1'de gösterildiği gibi olacaktır:

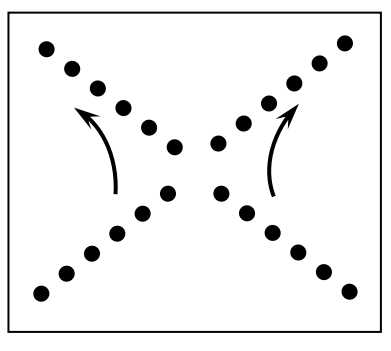

Şekil 1. İki diskin yatay durumdaki bir hava masası üzerinde elastik çarpışmasındaki veri noktaları.

Ġki diskin hızları çarpıĢmadan önce *v<sup>A</sup>* ve *vB*, çarpıĢmadan sonra *vA'* ve *vB'* olacaktır. Bu izole bir sistem olduğu için toplam momentum korunacaktır ve herhangi bir anda;

$$
P_t = sabit \tag{10}
$$

ve dolayısıyla da,  $P_A = m_A v_A$ ,  $P_B = m_B v_B$ , ... olmak üzere,

$$
P_A + P_B = P_A' + P_B'
$$
\n<sup>(11)</sup>

bağıntıları geçerli olacaktır.

Disklerin kütleleri aynı olduğundan, yukarıdaki ilişki aşağıdaki eşitliğe indirgenebilir:

$$
\vec{v}_A + \vec{v}_B = \vec{v}_A' + v_B' \tag{12}
$$

EĢitlik 12"deki toplam da vektöreldir ve bu toplamın geometrik olarak nasıl bulunacağı aşağıda açıklanmıştır:

Tamamıyla "elastik-olmayan" (*tamamen inelastik olan*) bir çarpıĢmada da, sistem yine izole bir sistem olduğu için, momentum korunacaktır. Böyle bir çarpışmada iki disk birbirine yapışacak ve v' hızıyla hareket eden, kütlesi 2m olan tek bir cisim oluşturacaktır. Veri kağıdındaki noktalar aşağıdaki Şekil 2'dekine benzer olacaktır.

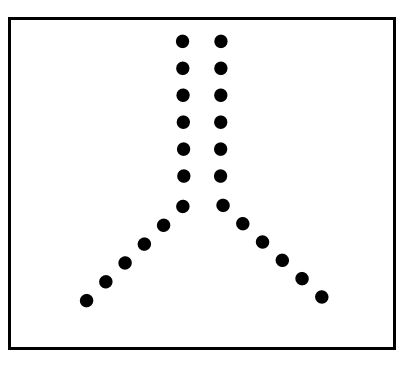

Şekil 2. İki diskin yatay durumdaki bir hava masası üzerinde tamamen inelastik çarpışmasındaki veri noktaları.

Çarpışma sırasında momentumun korunumu aşağıdaki gibi gösterilebilir:

$$
P_A + P_B = P' \tag{13}
$$

ya da,

Bu deneyde tanıyıp inceleyeceğimiz bir başka kavram Kütle Merkezi (KM) kavramıdır. Homojen bir küpün ya da kürenin KM"nin bu simetrik cisimlerin geometrik merkezinde olacağını tahmin edebilirsiniz. Yine, Şekil 3.c'de görülen lobutun KM'nin iki topu birleştiren çubuğun orta noktasında olacağını da tahmin edebilirsiniz. Bunun gibi, birbirinin aynı iki homojen kürenin kütle merkezi bunların merkezlerini birleştiren bir çizginin tam orta noktasında olacaktır (Şekil 3.d). Eğer kürelerden biri daha ağır olsaydı, KM Şekil 3.e'de görüldüğü gibi daha ağır olan küreye doğru kayardı. Bu kaymanın miktarını *M* kütlesinin *m* kütlesinden ne kadar daha ağır olduğu belirler. Yukarıdaki örneklerden anlaşılacaktır ki bazı simetrik kütle dağılımlarının KM"nin konumunu tahmin etmek mümkündür. Örneğin, bu deneyin iki-diskli sisteminin KM'nin bunların merkezlerini birleştiren çizginin orta noktasında bulunacağını tahmin etmek zor değildir.

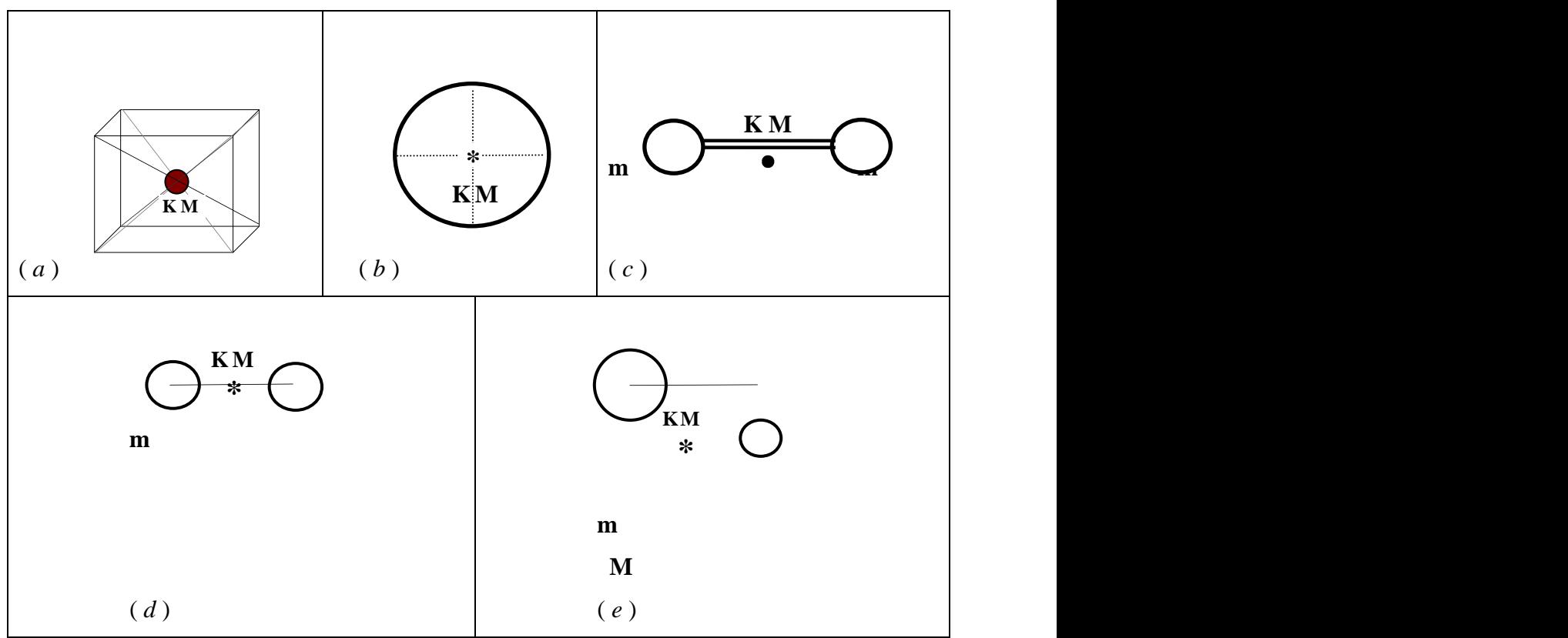

Şekil 3. Bazı simetrik homojen cisimlerin kütle merkezleri.

Daha genel kütle dağılımları için KM"nin tanımlanması yukarıdaki örneklerdeki kadar basit olamaz. Konum vektörleri, sırasıyla,  $r_1, r_2, \ldots, r_N$  olan  $m_1, m_2, \ldots, m_N$  kütlelerinden oluşan bir parçacıklar sisteminin kütle merkezinin *R* konum vektörü aĢağıdaki gibi tanımlanır (*bkz. Şekil 9.4*):

$$
\vec{R} = \frac{m_1 \vec{r}_1 + m_2 \vec{r}_2 + \dots + m_N \vec{r}_N}{m_1 + m_2 + \dots + m_N}
$$
(15)

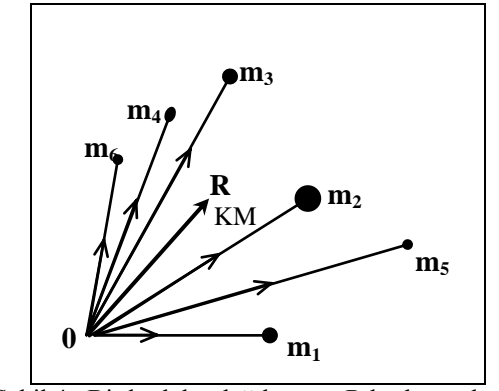

ġekil 4. Bir kütleler dağılımının R kütle merkezi.

Parçacıklar zaman içinde konumlarını değiştirirlerken, KM'nin konumu da değişecektir. KM'nin R konum vektörünün değişme hızı KM'nin hızı olarak düşünülebilir:

$$
\vec{V}_{KM} = \frac{d\vec{R}}{dt}
$$
 (16)

 Kütleleri sabit olan parçacıklar için, yukarıdaki EĢitlik 15"in her iki tarafının türevi alınarak,

$$
\vec{R} = \frac{m_1 \vec{r}_1 + m_2 \vec{r}_2 + \dots + m_N \vec{r}_N}{m_1 + m_2 + \dots + m_N}
$$
(17)

ya da,

$$
\vec{V}_{KM} = \frac{m_1 \vec{v}_1 + m_2 \vec{v}_2 + \dots + m_N \vec{v}_N}{m_1 + m_2 + \dots + m_N}
$$
\n(18)

elde edilir. İki-diskli sistemimiz için de,

$$
\vec{R} = \frac{m\vec{r}_A + m\vec{r}_B}{m + m}
$$
(19)

ve disklerin kütleleri aynı olduğu için,

$$
\vec{R} = \frac{\vec{r}_A + \vec{r}_B}{2} \tag{20}
$$

bulunur. Buna göre KM"nin hızı,

$$
\vec{V}_{KM} = \frac{\vec{v}_A + \vec{v}_B}{2} \tag{21}
$$

olacaktır.

Yukarıdaki eşitlikten önemli sonuçlar çıkarabiliriz. İlk olarak, yatay durumdaki hava masasının üzerindeki iki-disk sistemi için momentumun korunmasından dolayı eşitliğin sağ tarafının paydasının bir sabit olduğuna dikkat edin (*Bu eşitliği Eşitlik 12 ile kıyaslayın*). Bu paydanın sabit olması KM"nin hızının bu durum için sabit olduğunu gösterir. BaĢka bir deyiĢle, KM *sabit hızla* hareket etmektedir ("*Sabit hız"*, hem büyüklük hem de yön olarak *sabit* anlamındadır). Dolayısıyla, toplam momentumun korunduğu izole bir sistem için, sistemin kütle merkezi daima bir doğru boyunca ve sabit hızla hareket eder. Üstelik, bu deneyde inceleyeceğimiz sistem için, herhangi bir anda, KM"nin hızı disklerin hızlarının vektörel toplamının yarısıdır. Bu nedenle de, iki-diskli sistemimizde çarpışma öncesi ve sonrasındaki hızlar için,

$$
\vec{V}_{KM} = \vec{V}^{'}{}_{KM} \tag{22}
$$

ya da,

$$
\vec{V}_{KM} = \frac{\vec{v}_A + \vec{v}_B}{2} = \vec{V}^{'}_{KM} = \frac{\vec{v}^{'}_A + \vec{v}^{'}_B}{2}
$$
\n(23)

eşitliklerini yazabiliriz.

#### **Kinetik Enerji**

Bu deneyde, çarpışma sırasında disklerin kinetik enerjisinin korunumunu da araştıracağız. Kütlesi m ve lineer hızı v olan bir cismin K kinetik enerjisinin tanımını hatırlayın:

$$
K = \frac{1}{2}mv^2 \tag{24}
$$

Dolayısıyla iki-diskli sistemin toplam kinetik enerjisi, bir elastik çarpışmadan önce,

$$
K = \frac{1}{2} m v_A^2 + \frac{1}{2} m v_B^2
$$
 (25)

ve çarpışmadan sonra,

$$
K' = \frac{1}{2} m v'_{A}^{2} + \frac{1}{2} m v'_{B}^{2}
$$
 (26)

olmalıdır. (Kinetik enerji bir skalar nicelik olduğu için, EĢitlik 25 ve EĢitlik 26"daki toplamlar *cebirsel* toplamlardır.)

İki diskin çarpışma sırasında birbirine yapışıp kütlesi 2*m* ve hızı  $\vec{v}$  'olan tek bir cisim haline geldiği tamamen inelastik çarpışmada ise, çarpışmadan sonraki toplam kinetik enerji,

$$
K' = \frac{1}{2} (2m) v'^2 = m v'^2
$$
 (27)

olacaktır. Bir elastik çarpışmada kinetik enerji hemen hemen korunurken  $(K = K)$ , tamamen inelastik çarpıĢmada, *tanımı gereği*, korunmaz. Kinetik enerjideki kaybı,

$$
Fraksiyonel\;kayup = \frac{K \cdot K'}{K}
$$

$$
Y\ddot{u}zde\;kayup = \frac{0}{K} \cdot \frac{K \cdot K'}{K} \times 100
$$

olarak tanımlayabiliriz.

#### **Deneyin Yapılışı:**

Bu deney iki bölümden oluĢmaktadır: Bölüm A *elastik* (esnek) çarpıĢmayı, Bölüm B tamamen *inelastik* (esnek-olmayan) çarpıĢmayı kapsamaktadır. Deney her iki bölümde de yatay durumdaki bir hava masası üzerinde yapılacaktır. Her deneyde olduğu gibi önce hava masasını, ayaklarını özenle ayarlayarak, yatay duruma getirin.

#### *Bölüm A: Elastik Çarpışma*

1. Önce sadece hava pompası çalışırken, masanın ortasında bir yerde çarpıştırmak için iki diski çapraz olarak birbirine doğru iterek denemeler yapın. Diskleri çok yavaş ya da çok hızlı itmeyin.İyi bir çarpışma yaptırmayı başarana kadar bu deneme atışlarını tekrarlayın.

Uygun bir ark frekansı (örneğin 20 Hz) seçin.

Diskleri denemelerinizde yaptığınız gibi hava masasının ortasında çarpıştırmak üzere ittirip bıraktığınız anda ark üreteceni de çalıştırın. İki disk de hareketini tamamlayıncaya kadar ark üretecini çalıştırmaya devam edin.

Hareket tamamlandığında, ve diskler iletken karbon kağıtla kaplı alanın dışına çıkmadan hemen önce, ark üretecini durdurun.

Hava pompasını durdurun; ark üretecini kapatın.

- 2. Veri kağıdınızı kaldırın ve oluşan ark izlerini gözden geçirin. Bu noktaların deseni Sekil 9.1"de verilen örnektekine benzemelidir. Her diskin izlediği yol üzerindeki noktaları *0, 1, 2, .*  .., *n* şeklinde numaralandırın (İlk noktadan başlamanız gerekmez). Disklerin yollarını carpışma öncesinde  $A$  ve  $B$ , carpışma sonrasında  $A'$ ve  $B'$ olarak isaretleyin.
- 3. Her iki disk yolu üzerinde iki veya üç aralığın uzunluğunu ölçüp ilgili zaman aralığına bölerek, her bir diskin çarpışmadan önceki ve sonraki hızlarını bulun.
- 4.  $\vec{v}_A + \vec{v}_B$  ve  $\vec{v}_A + \vec{v}_B$  $\rightarrow$   $\rightarrow$ vektörel toplamlarını bulun.

Örneğin *v<sup>A</sup> v<sup>B</sup>* toplamını bulmak için, *A* ve *B* yollarını kesiĢinceye kadar uzatın; sonra da kesişme noktasından başlayarak,  $\vec{v}_A$  ve  $\vec{v}_B$  yönlerinde ve bu hızların büyüklükleri ile orantılı uzunluklarda vektörler çizin (Örneğin 10 cm/s hızı göstermek için 1 cm uzunluğunda bir vektör çizebilirsiniz). Hız vektörlerini çizdikten sonra vektör paralelogramlarını kapatarak toplam (*bileşke*) hız vektörlerini bulun (bkz. ġekil 5).

 $\vec{v}_A + \vec{v}_B$  $\rightarrow$ <sup>1</sup>  $\rightarrow$ toplamını bulmak için yukarıdaki iĢlemi **'** *vA*  $\vec{v}_A$ <sup>'</sup> ve  $\vec{v}_B$ <sup>'</sup>  $\vec{v}_B$  vektörleri için tekrarlayın.

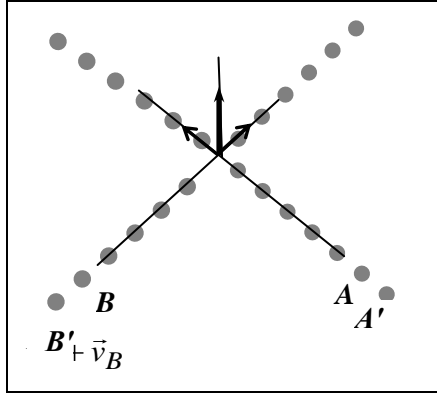

Şekil 5.  $\vec{v}_A + \vec{v}_B$  vektör toplamı.

- 5. Carpışma öncesinde ve sonrasında *aynı anda oluşan noktaları* belirleyin. Aynı anda oluşmuş her iki noktayı bir çizgi ile birleştirin. Her nokta çiftini birleştiren çizgi üzerinde KM'nin konumunu saptayın. Bu şekilde, çarpışma sırasında KM'nin konumunun nasıl değiştiğini gösteren bir kayıt elde edeceksiniz.
- 6. KM için elde ettiğiniz kaydı kullanarak, KM"nin çarpıĢmadan önceki ve sonraki hızlarını bulun.
- 7. İki diskin çarpışmadan önceki ve sonraki kinetik enerjilerini bulun ve karşılaştırın.

## *Bölüm B: Elastik-Olmayan Çarpışma*

1. Ġki diskin de çevresine "*Velcro*" bantlarını sıkıca geçirin. Bantların alt kenarlarının veri kağıdına temas etmemesine dikkat edin.

Önce sadece hava pompasını çalıştırarak, iki diskin masanın ortasına yakın bir yerde çarpışıp birbirine yapıĢarak harekete devam etmelerini sağlayacak biçimde, diskleri çapraz olarak birbirine doğru itip bırakarak alıştırmalar yapın. Çarpışmadan sonra disklerin dönme hareketi yapmamalarına özen gösterin. İyi bir çarpışma yaptırmayı başardığınızdan emin oluncaya kadar bu deneme atışlarını bir kaç kez tekrarlayın.

2. Diskleri denemelerinizde yaptığınız gibi hava masasının ortasında çarpıştırmak üzere ittirip bıraktığınız anda ark üretecini de çalıştırın. Diskler hareketini tamamlayıncaya kadar ark üretecini çalıştırmaya devam edin.

Hareket tamamlandığında, ve diskler iletken karbon kağıtla kaplı alanın dışına çıkmadan hemen önce, ark üretecini durdurun.

Hava pompasını durdurun; ark üretecini kapatın.

3. Veri kağıdınızı kaldırın ve oluşan ark izlerini gözden geçirin. Ver kağıdınızdaki noktaların dağılımı Şekil 2'de verilen örnekteki gibi olmalıdır. Her diskin izlediği yol üzerindeki noktaları *0, 1, 2, ..., n* şeklinde numaralandırın (İlk noktadan başlamanız gerekmez).

Disklerin yollarını çarpışma öncesinde *A* ve *B*, çarpışma sonrasında *C* olarak işaretleyebilirsiniz.

- 4. Disklerin çarpışma öncesindeki  $\vec{v}_A$  ve  $\vec{v}_B$  hızlarını ve çarpışma anında birbirine yapışan iki diskin çarpıĢmadan sonraki *v*  $\rightarrow$ bileĢik hızını bulun (*Bunun için Bölüm A'nın 3. adımında uyguladığınız yöntemden yararlanın*).
- 5. *Bölüm A'nın 4. adımında* anlatılan yöntemi uygulayarak  $\vec{v}_A + \vec{v}_B$  vektörel toplamını bulun ve momentumun korunduğunu doğrulayın.
- 6. Disklerin çarpıĢmadan önceki ve sonraki *toplam kinetik enerjilerini* bulun; *fraksiyonel kaybı* ve *yüzde fraksiyonel kaybı* hesaplayın.

#### **Veriler ve Sonuçlar:**

#### *Bölüm A: Elastik Çarpışma*

1. İki diskin çarpışmadan önceki ve sonraki hızlarını yazın:

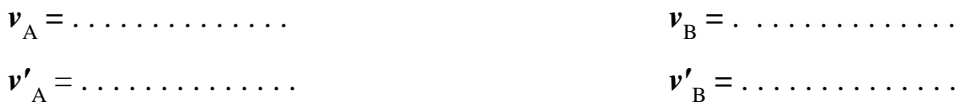

2.  $\vec{v}_A + \vec{v}_B$  ve  $\vec{v}_A + \vec{v}_B$  $\vec{v}_A + \vec{v}_B$  $\rightarrow$   $\rightarrow$ toplamlarını bulun ve momentumun korunumunu tartışın:

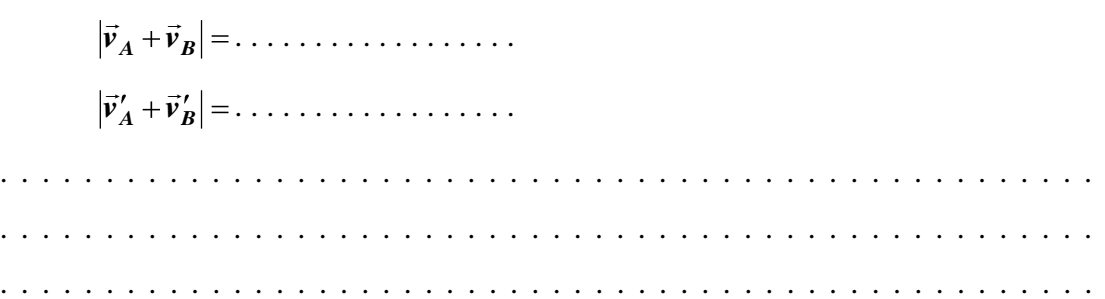

3. Veri kağıdınızda oluşturduğunuz zaman kaydını kullanarak KM'nin çarpışma öncesi ve sonrasındaki hızını bulun.

> $V_{\text{CM}} = \ldots \ldots \ldots \ldots \ldots \ldots$  $V'_{CM} = \ldots \ldots \ldots \ldots \ldots$

4. Çarpışma sürecinde KM'in ne tür bir hareketi vardır?

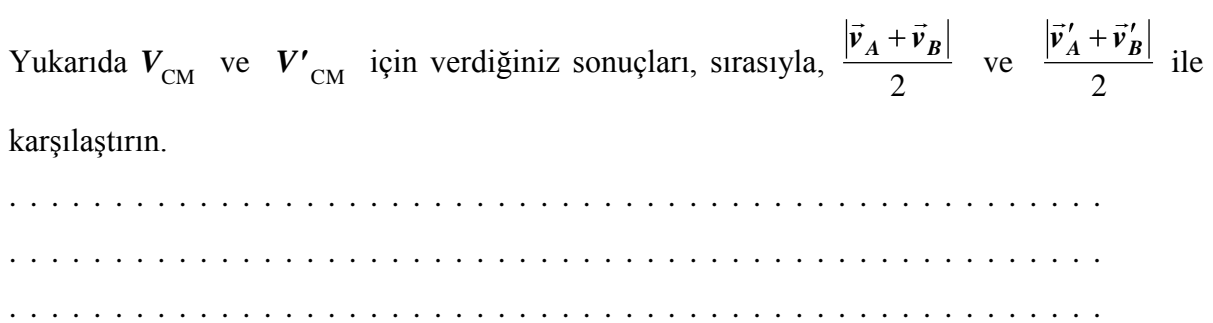

- 5. İki diskin çarpışmadan önceki ve sonraki toplam kinetik enerjilerini bulun. Kinetik enerjinin - *doğru sayıda anlamlı rakam kullanılarak değerlendirildiğinde* – korunduğunu söyleyebir misiniz?
	- $K = 1, 1, 2, ..., 3, 4, ..., 5,$  .  $K' = 1, 1, ..., 1, ..., 5,$

# *Bölüm B: Elastik-Olmayan Çarpışma*

6. Disklerin çarpışma öncesindeki  $\vec{v}_A$  ve  $\vec{v}_B$  hızlarını ve çarpışma anında birbirine yapışan iki diskin çarpıĢmadan sonraki *v*  $\rightarrow$ bileĢik hızını yazın.

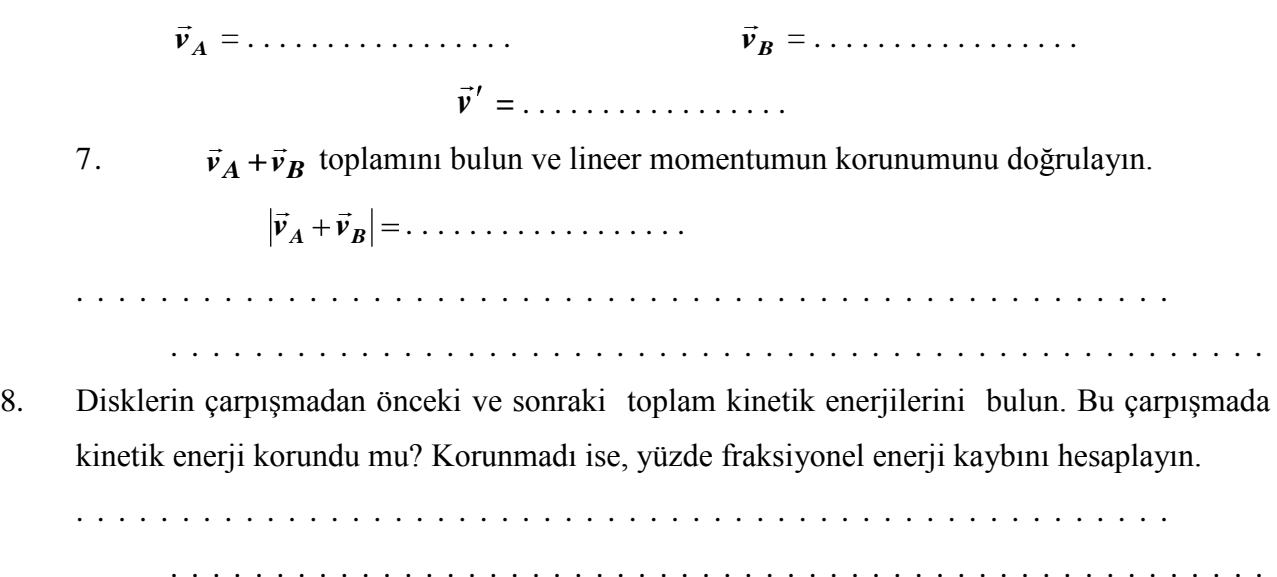

. . . . . . . . . . . . . . . . . . . . . . . . . . . . . . . . . . . . . . . . . . . . . . . . . . . .

### **DENEY NO: 9**

# **DENEYİN ADI: İZOLE BİR SİSTEMDE ENERJİNİN KORUNUMU**

## **DENEYİN AMACI:**

Bu deneyin amacı, izole bir sistemde potansiyel ve kinetik enerjilerin ayrı ayrı ölçümlerini yaparak mekanik enerjinin korunumu ilkesinin geçerliliğini test etmek.

#### **Araç ve Gereçler:**

Hava Masası (Çelik diskler, iki yay, iki yay tutucu, çift taraflı kancalar). Makara, kalibreli ağırlık seti, laboratuvar terazisi, cetvel.

## **Temel Bilgiler:**

Mekanik enerjinin korunumu ilkesine göre, izole bir sistemde, potansiyel ve kinetik enerjilerin toplamı bir sabittir. Kütlesi *m* ve hızı *v* olan bir cismin kinetik enerjisi aĢağıdaki gibi verilir:

### $K = \frac{1}{2} m v^2$

Bu deneydeki sistem, iki yaya bağlanmış bir diskten oluşmaktadır. Böyle bir durumda potansiyel enerji, *k* bir yay sabiti ve *x* belirli bir yayın uzaması olmak üzere, aĢağıdaki ifadeyle verilir:

 $U = \frac{1}{6} k x^2$ 

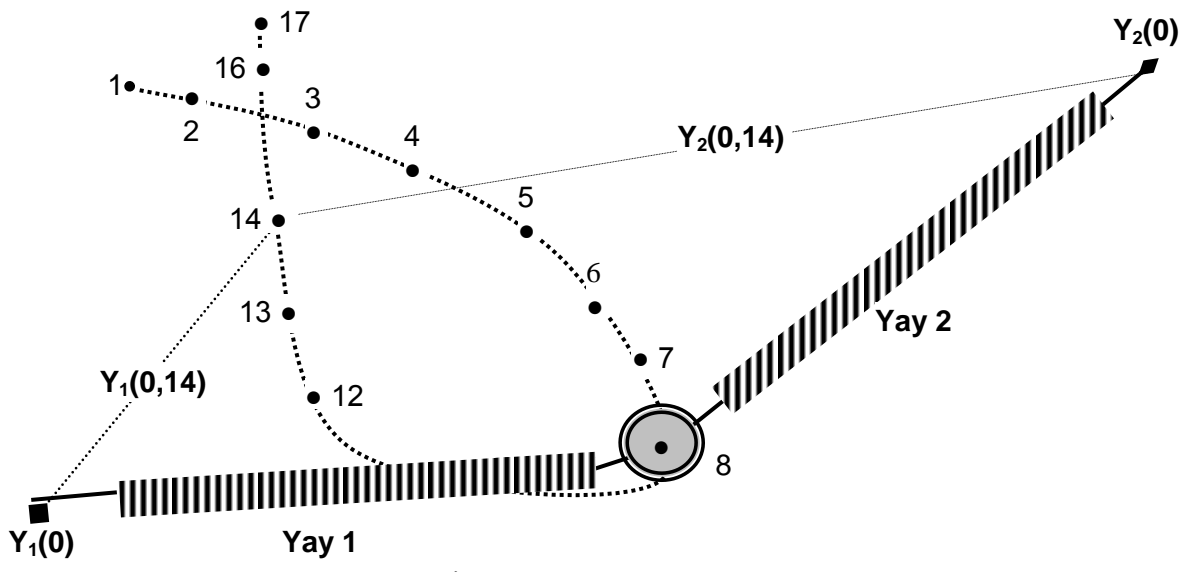

Şekil 1. İki yaya bağlı bir diskten oluşan sistem.

## **Deneyin YapılıĢı:**

- 1. Kullanacağınız diske çift-taraflı kancayı taktıktan sonra diskin kütlesini ölçün.
- 2. İki yayı düzgün hale getirip doğal uzunluklarını ölçün.
- 3. Hava masasını dikkatle yatay duruma getirin.

AĢağıdaki ġekil 2"de görülen deneysel kurulumu kullanarak yay sabitlerini ölçeceksiniz.

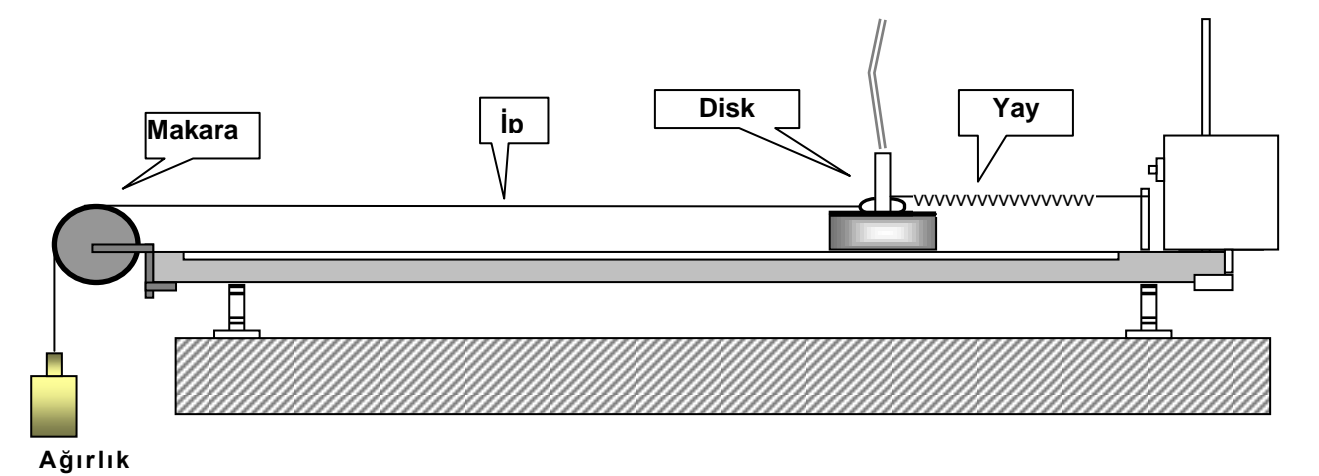

Şekil 2. Yay sabitlerinin ölçülmesi için deney kurulumu.

4. Bir ucu diske takılı olan ipin diğer ucuna asacağınız kütlenin değerini kaydedin. Asılı ağırlığı serbest bırakmadan önce ve yay uzamamışken, diskin yerini belirtmek amacıyla, ark üretecini çalıştırarak diskin bulunduğu noktaya ark izleri çıkmasını sağlayın. Ağırlığı serbest bırakın ve disk durduğu zaman yine ark üretecini çalıştırarak diskin yeni konumunu işaretleyin.

Bu işlemi beş farklı ağırlık için tekraralayın.

Aynı işlemleri ikinci yayı kullanarak tekrarlayın.

5. Hava masasına yeni bir kayıt kağıdı yerleştirin. Şekil 1'de gösterilen deney kurulumunu hazırlayın. Disk eliptik bir yörünge elde edilecek şekilde serbest bırakılmalıdır. İki yay da gergin durumda olmalıdır. Yayların bağlı olduğu yay tutucularının konumlarını not edin ve hangi yayın ne tarafta olduğunu belirtin. Ark üretecini 50 ms"de bir ark üretecek frekansa (20 Hz) ayarlayın. Yörüngeyi kaydedin.

## **Verilerin Analizi:**

1. **Yay Sabiti**: Yayların davranıĢı Hooke yasasına uygun olacaktır: *F=kx*. Burada *F* uygulanan kuvvet, *k* yay sabiti ve *x* yayın uzama miktarıdır. Uzamaya karşı kuvvet grafiğinin eğimi yay sabitini verecektir.

Deneyin 4. adımında elde ettiğiniz noktalardan geçen bir çizgi çizin ve bir başlangıç noktası seçin. Kuvveti (uygulanan ağırlığı) her noktanın başlangıç noktasından olan uzaklığının bir fonksiyonu olarak grafiğe geçirin ve bulduğunuz doğrunun eğimini ölçün. Bu işlemi ikinci yay için tekrarlayın.

## 2. **Enerjinin Korunumu**

Deneyin 5. adımında elde ettiğiniz kayıt üzerinde değerlendirmek istediğiniz her noktayı küçük bir daire içine alın ve bu noktaları 1, 2, 3, .... Ģeklinde numaralandırın.

Sistemin potansiyel enerjisini zamanın bir fonksiyonu olarak hesaplamak için, yayların her noktadaki uzama miktarını bilmemiz gereklidir. Bir noktadaki yayın uzama miktarını, bu nokta ile yayın bağlı olduğu nokta arasındaki uzaklıktan yayın doğal (*uzamamış haldeki*) uzunluğunu çıkararak bulabilirsiniz.

Kinetik enerjiyi zamanın bir fonksiyonu olarak hesaplamak için, diskin her noktadaki hızının bilinmesi gereklidir. Değerlendirilecek her nokta için, bir önceki nokta ile bir sonraki nokta arasındaki uzaklığı ölçün. Diskin hızı bu uzunluğun ilgili zaman aralığına bölümüdür.

AĢağıdaki değerleri yazmak için 7 sütunlu bir tablo hazırlayın:

Nokta numarası, birinci yayın uzamaları, ikinci yayın uzamaları, hızı hesaplamakta kullanılan uzaklık, toplam potansiyel enerji, kinetik enerji, toplam mekanik enerji.

Hesaplamalarınızın bir ayrıntılı örneğini deney raporunuzda verin.

Potansiyel enerji, kinetik enerji ve toplam mekanik enerji eğrilerini gösteren grafikleri çizin.

## **Sorular:**

- 1. Bu deneyde toplam mekanik enerji korunuyor mu? Korunmuyorsa, kaybolan toplam enerjiyi yörüngenin toplam uzunluğuna bölerek ortalama sürtünme kuvvetini değerlendirin.
- 2. Toplam enerji doğrusunda, eğer varsa, küçük sapmaları nasıl açıklayabilirsiniz?
- 3. Yay sabitlerinin hesaplanmasında, grafikte kullanılan apsis yayın gerçek uzaması olmayabilir. Bunun grafik üzerinde ne gibi bir etkisi olur? Bu, yay sabiti için bulunan değeri etkiler mi?